#### SQL

- **•** standardisierte
	- Datendefinitions (DDL)-
	- Datenmanipulations (DML)-
	- Anfrage (Query)-Sprache
- derzeit aktueller Standard ist SQL 99 und SQL3 (2003)
	- **o** objektrelationale Erweiterung
- Für praktische Übungen steht eine Web-Seite zur Verfügung: **<http://www-db.in.tum.de/research/publications/books/DBMSeinf>**
- Man kann eigene Relationen anlegen und/oder die Uni-DB verwenden
- DB2 von IBM "liegt dahinter"

http://www-db.in.tum.de/db2face/index.shtml

# SQL Übungen

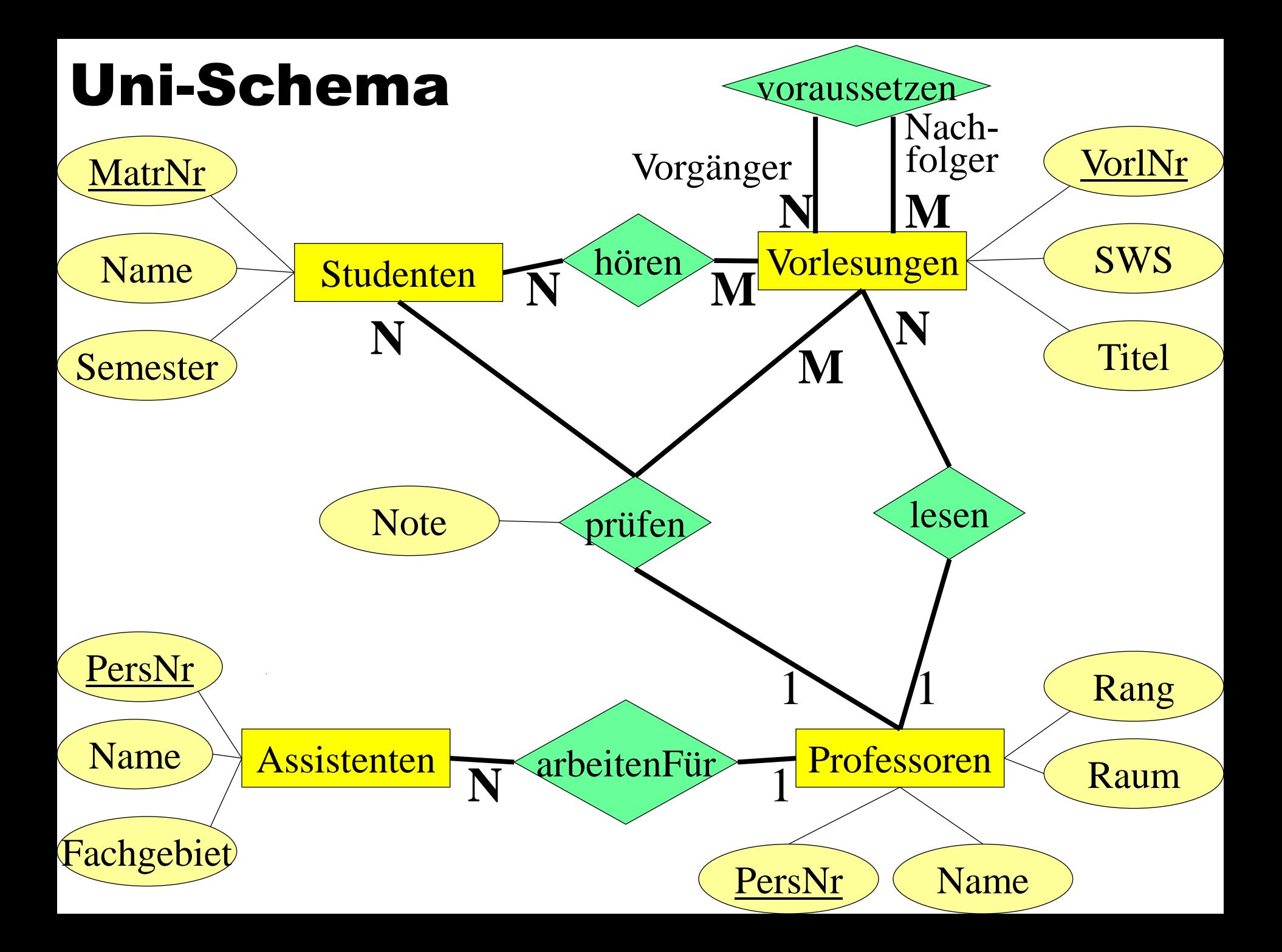

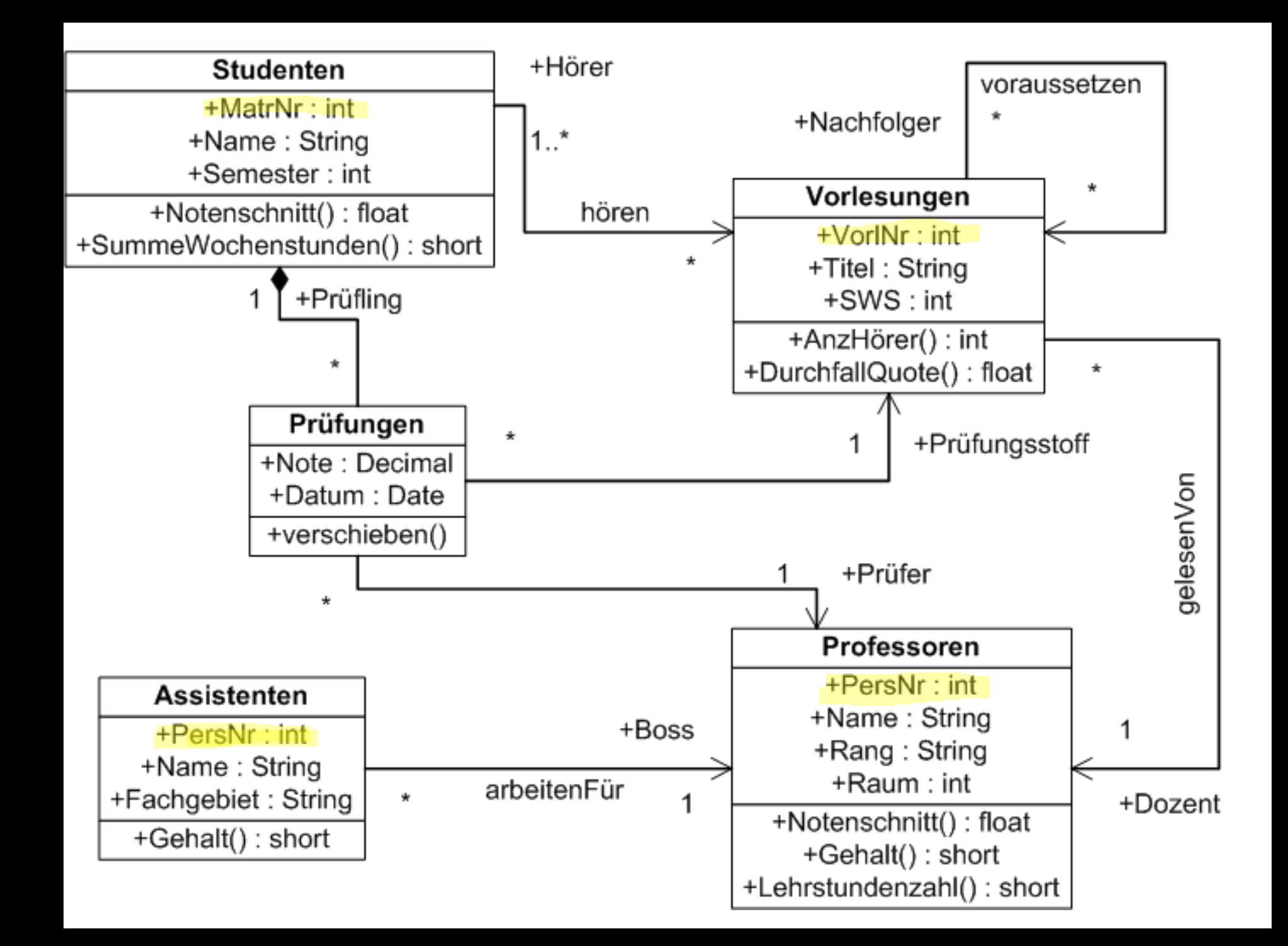

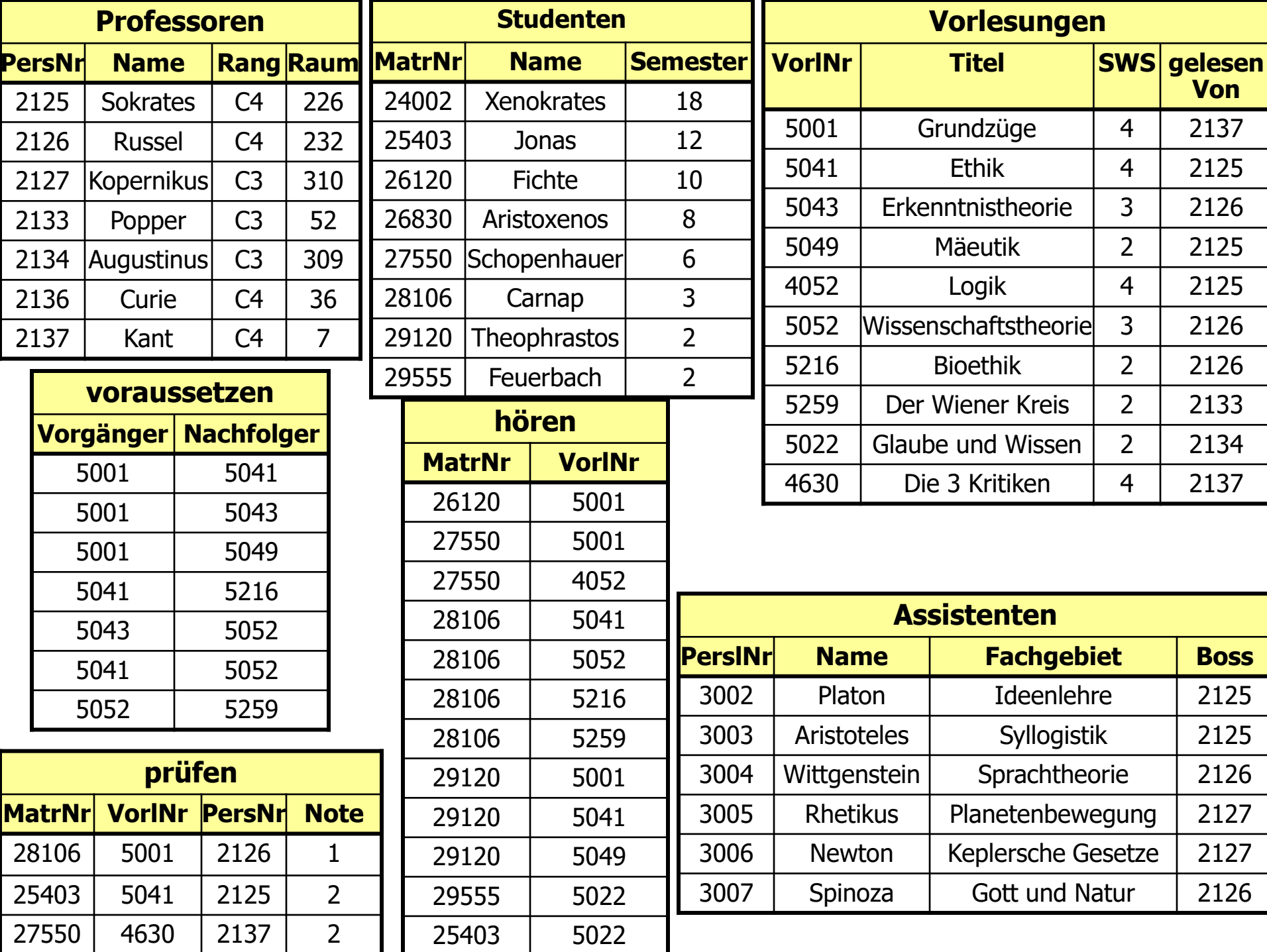

# (Einfache) Datendefinition in SQL

Datentypen

- **character** (n), **char** (n)
- **character varying** (n), **varchar** (n)
- **numeric** (p,s), **integer**
- **blob** oder **raw** für sehr große binäre Daten
- **clob** für sehr große String-Attribute
- **date** für Datumsangaben
- **xml** für XML-Dokumente
- Anlegen von Tabelle
- **create table** Professoren

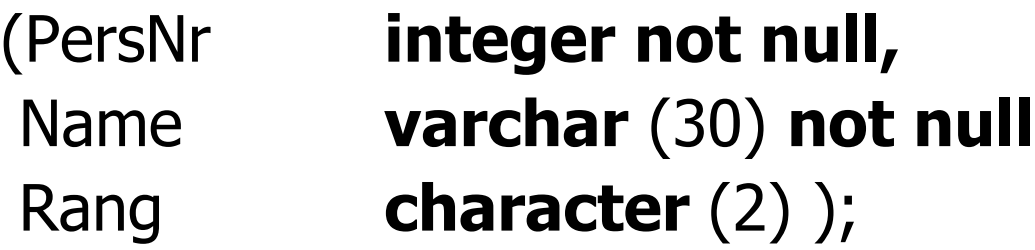

# Veränderung am Datenbestand

Einfügen von Tupeln

**insert into** hören

**select** MatrNr, VorlNr

**from** Studenten, Vorlesungen

**where** Titel= `Logik`;

**insert into** Studenten (MatrNr, Name) values (28121, `Archimedes');

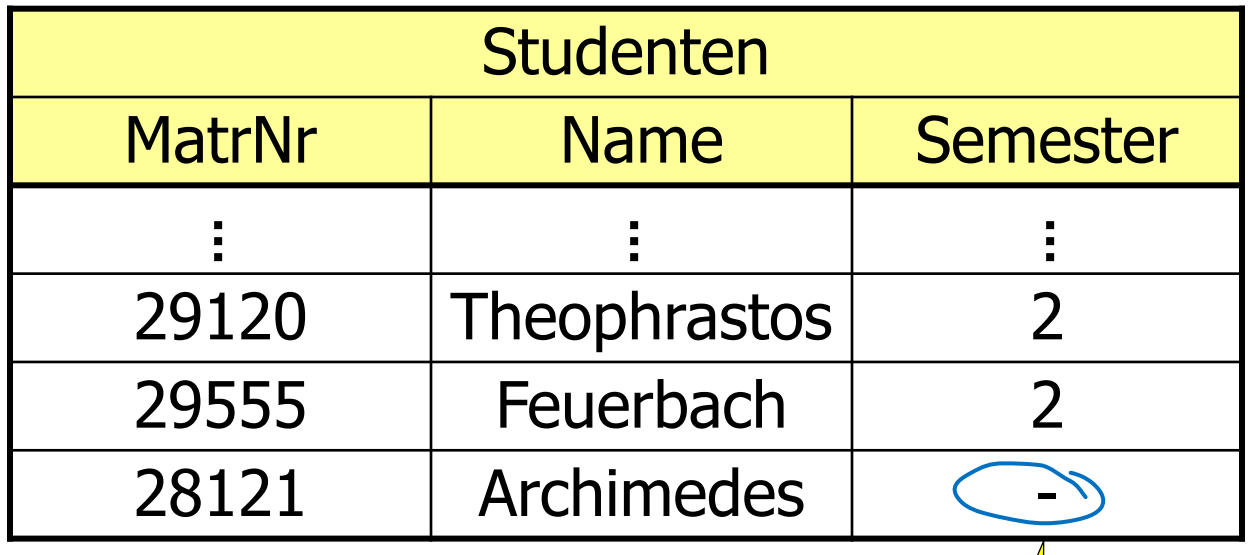

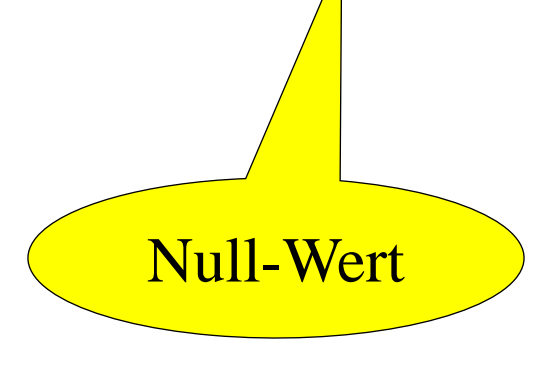

# Veränderungen am Datenbestand

- Löschen von Tupeln
- **delete** Studenten
- **where** Semester > 13;

- Verändern von Tupeln
- **update** Studenten

**set** Semester= Semester + 1;

# Einfache SQL-Anfrage

select PersNr, Name

from Professoren

**where** Rang=  $^{\prime}$ C4<sup> $\prime$ </sup>;

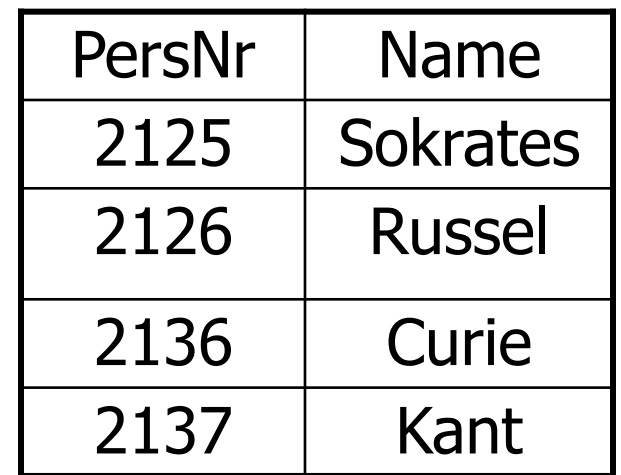

# Einfache SQL-Anfragen

#### **Sortierung**

- **select** PersNr, Name, Rang
- **from** Professoren
- **order by** Rang **desc**, Name **asc**;

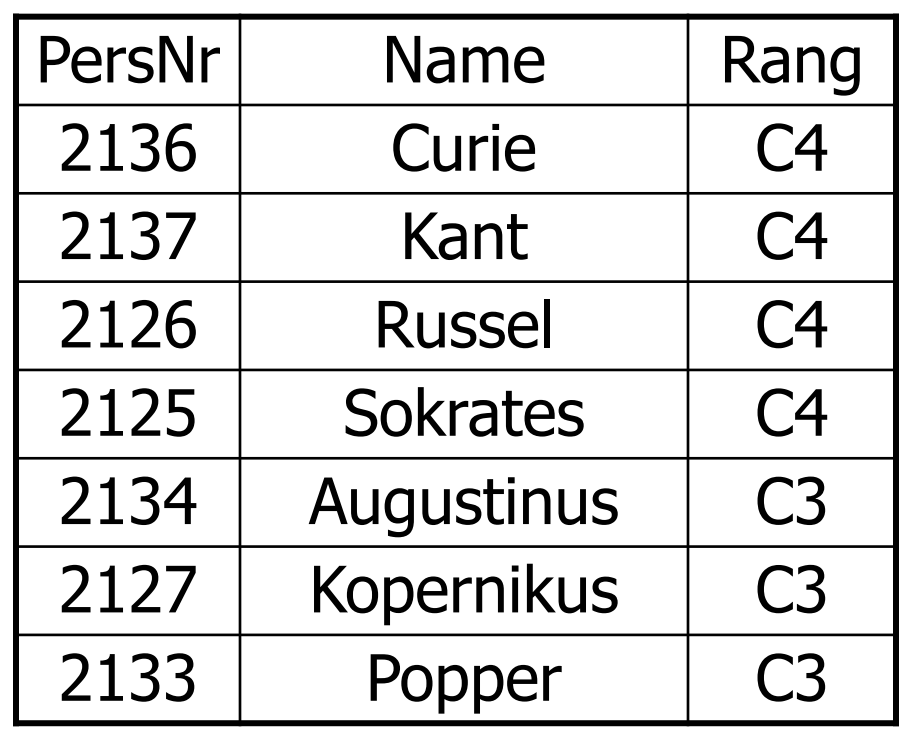

# **Duplikateliminierung**

**select distinct** Rang

**from** Professoren

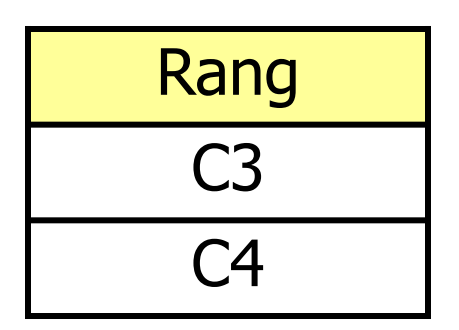

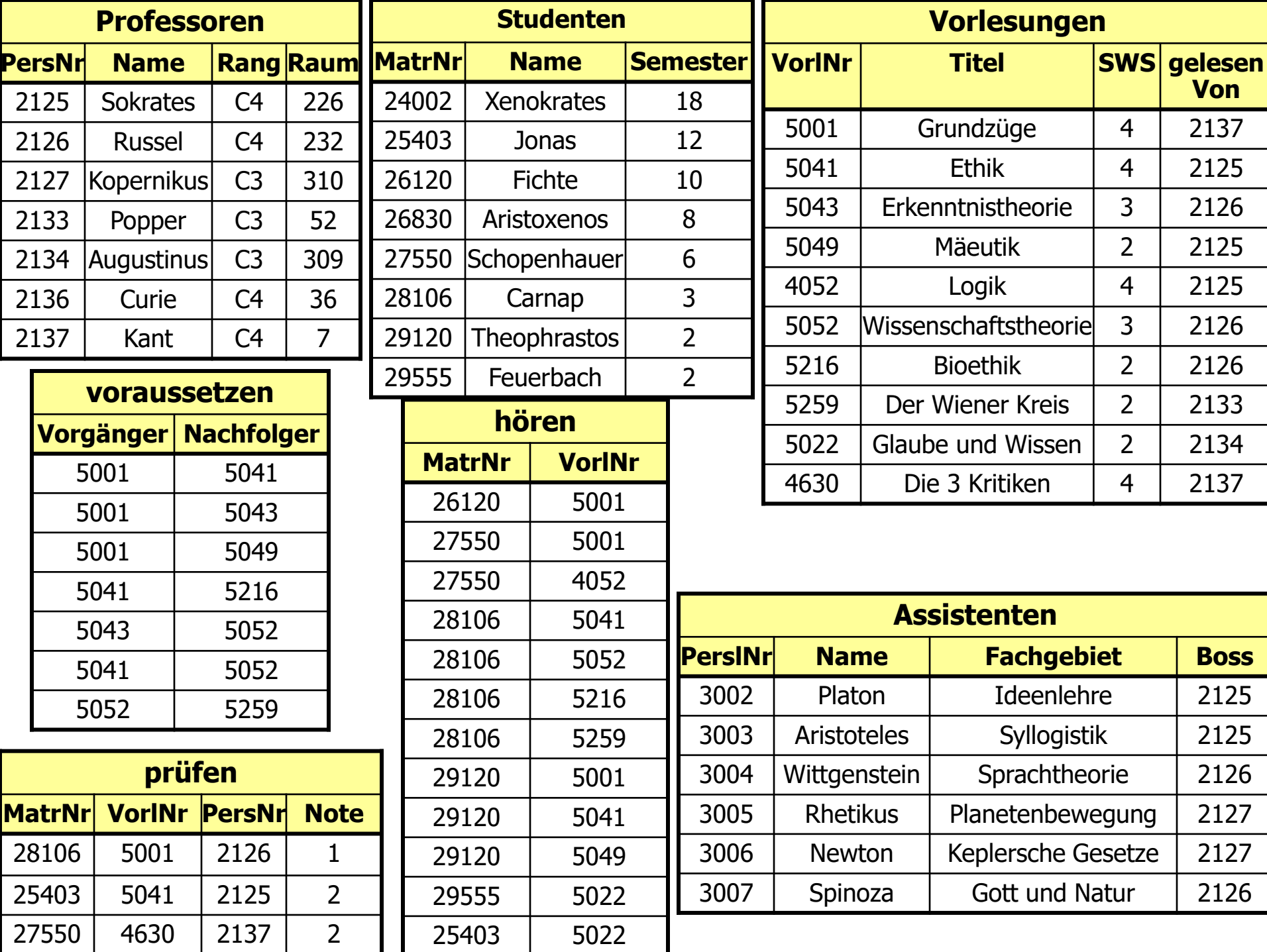

#### Anfragen über mehrere Relationen

Welcher Professor liest "Mäeutik"?

**select** Name, Titel **from** Professoren , Vorlesungen **where** PersNr = gelesenVon **and** Titel = `Mäeutik' ;

Name, Titel  $\sigma$  PersNr = gelesenVon  $\wedge$  Titel = 'Mäeutik'  $(F)$ ' Mäeutik'  $(\rm{Professoren} \times \rm{Vorlesungen}))$ 

# Anfragen über mehrere Relationen

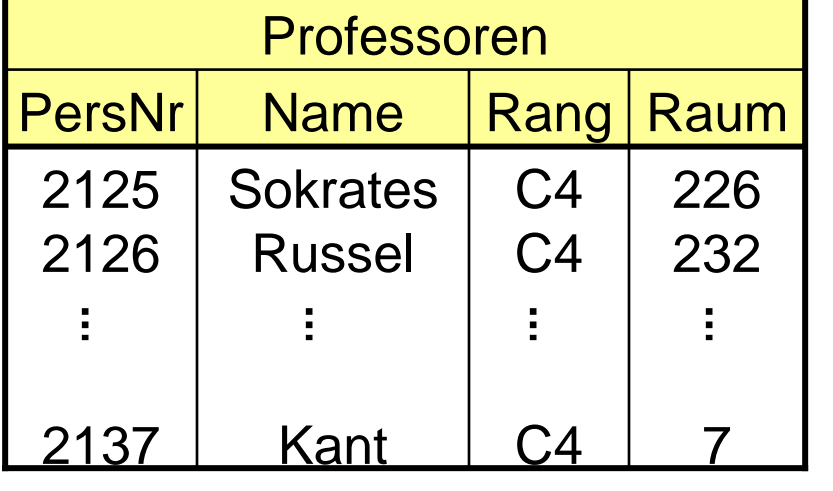

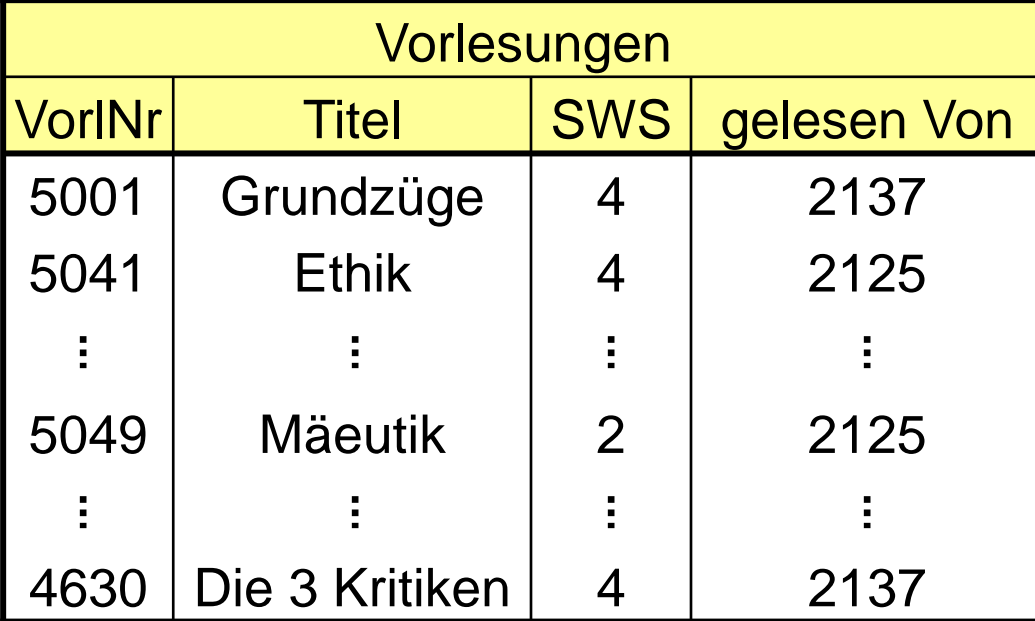

 $\sqrt{2}$   $\sqrt{2}$   $\sqrt{2}$ 

Verknüpfung X

 $\prime$ 

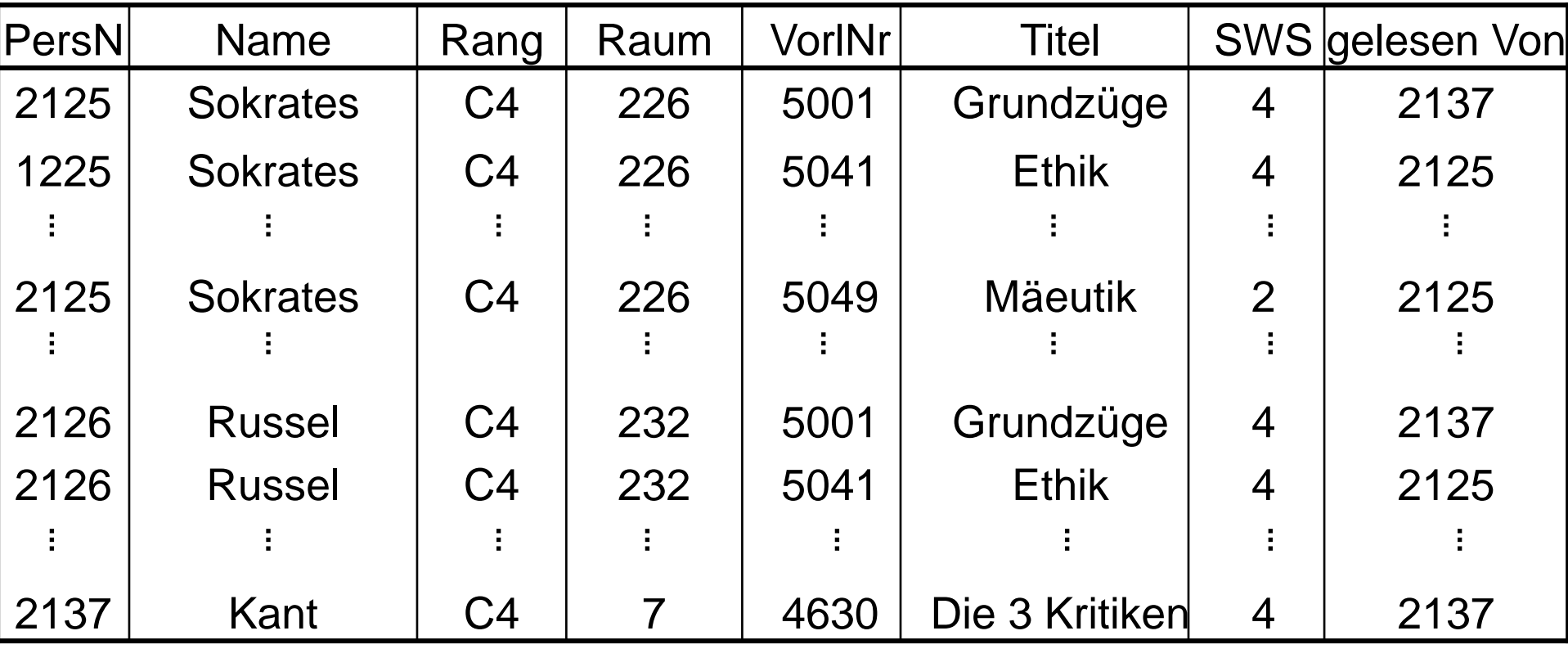

#### Auswahl

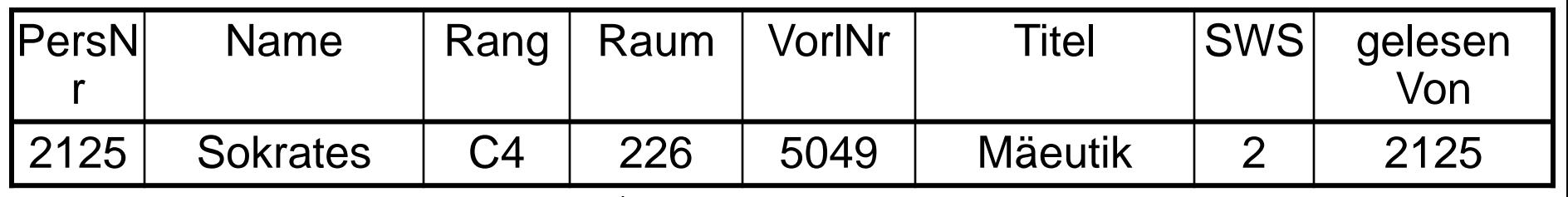

Projektion

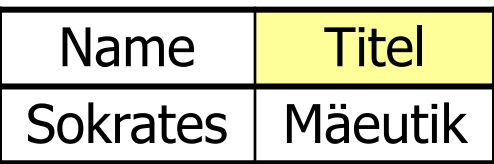

## Kanonische Übersetzung in die relationale Algebra

Allgemein hat eine (ungeschachtelte) SQL-Anfrage die Form:

Übersetzung in die relationale Algebra:

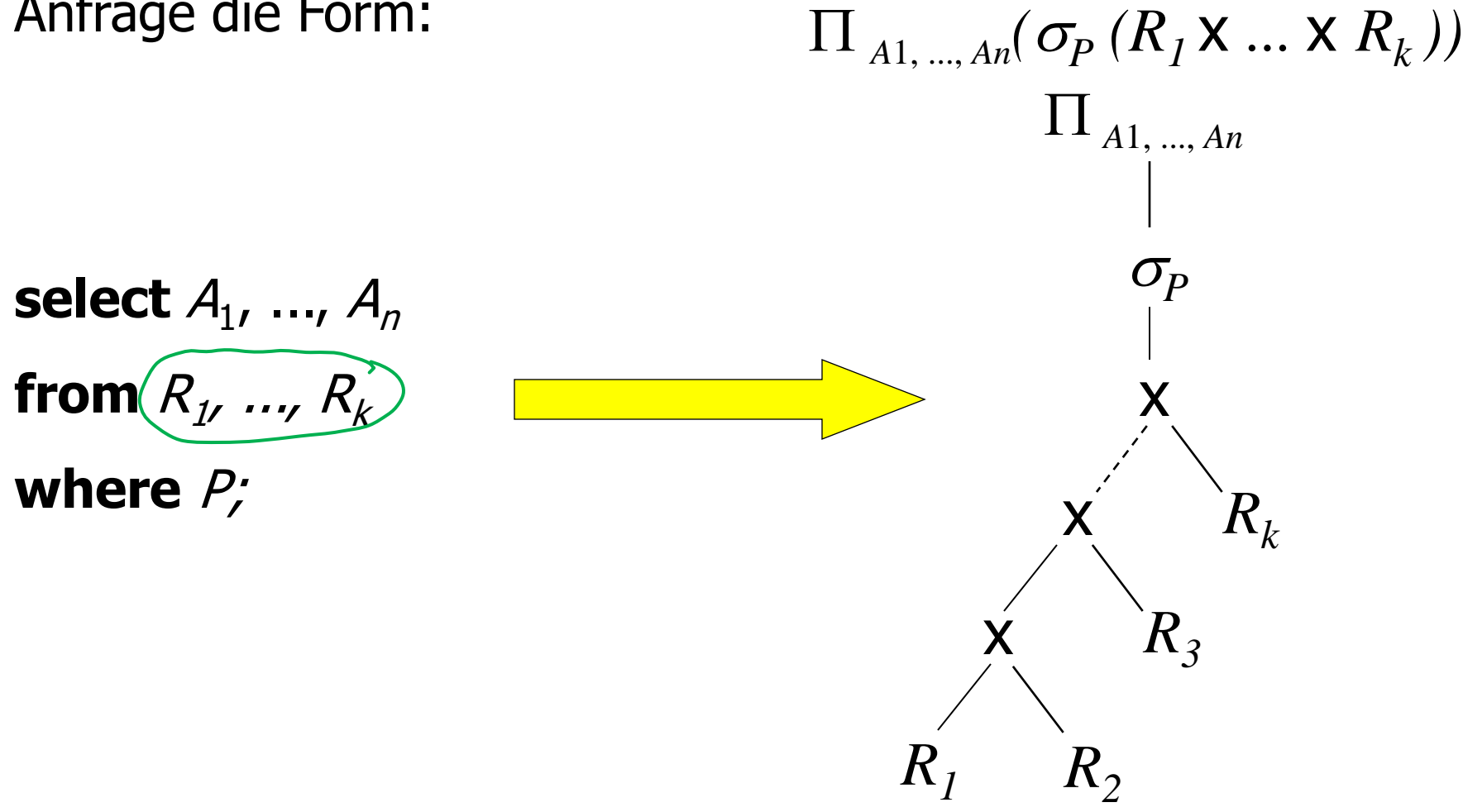

## Anfragen über mehrere Relationen

Welche Studenten hören welche Vorlesungen?

**select** Name, Titel **from** Studenten, hören, Vorlesungen **where** Studenten.MatrNr = hören.MatrNr **and** hören.VorlNr = Vorlesungen.VorlNr;

#### **Alternativ:**

**select** s.Name, v.Titel **from** Studenten s, hören h, Vorlesungen v **where** s. MatrNr = h. MatrNr **and** h.VorlNr = v.VorlNr

Select s1) Name, s2) Name From Studenten s1, hoeren h1, hoeren h2, Studenten s2 Where h1. VorlNr = h2. VorlNr and h1. MatrNr =  $\text{s1}$ . MatrNr and h2.MatrNr = s2.MatrNr

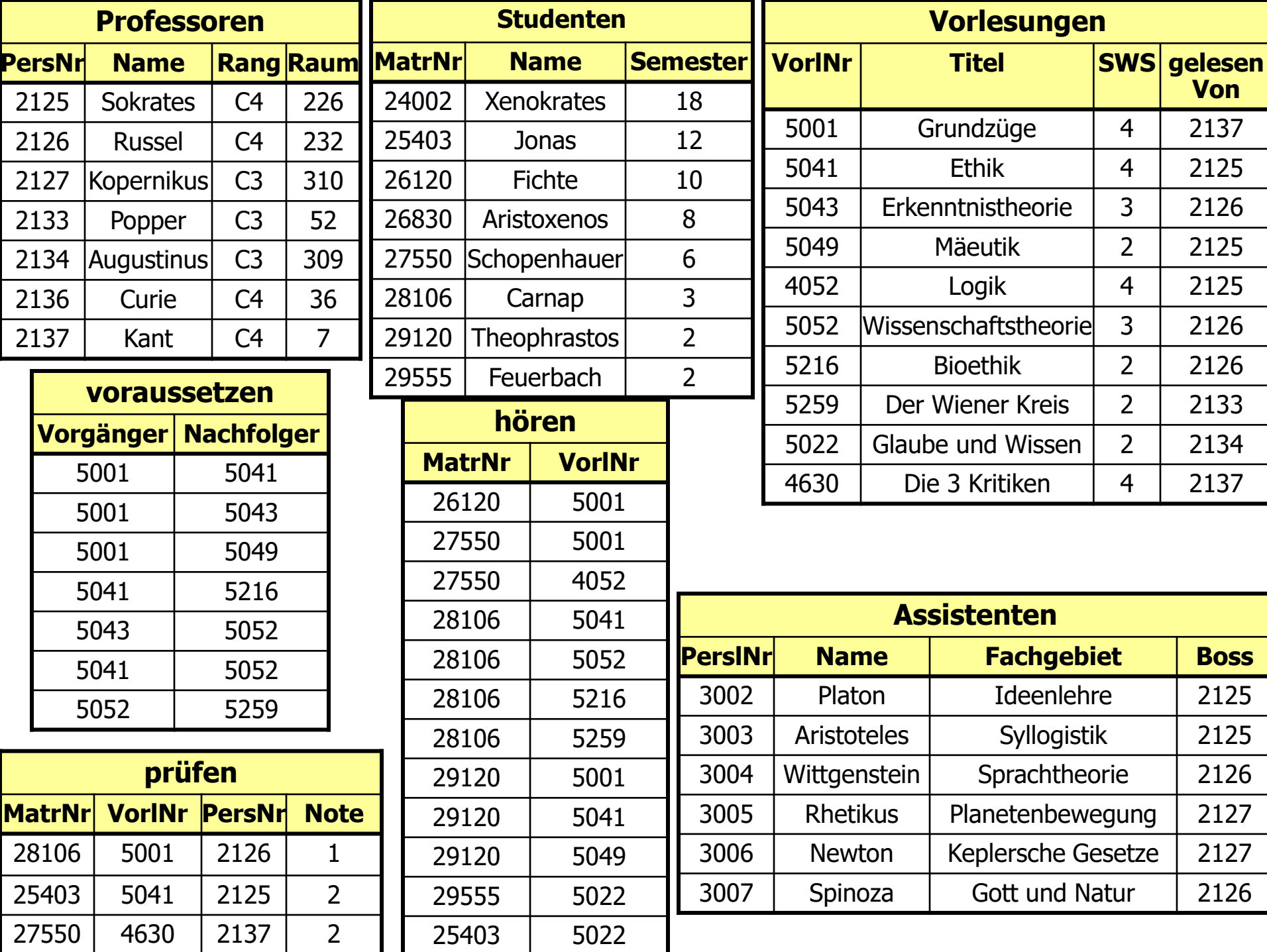

#### Mengenoperationen und geschachtelte Anfragen

Mengenoperationen **union, intersect, minus**

( **select** Name **from** Assistenten ) **union** ( **select** Name **from** Professoren);

#### Existenzquantor **exists**

**select** p.Name **from** Professoren p **where not exists** ( **select** \* **from** Vorlesungen v **where** v.gelesenVon = p.PersNr );

#### Existenzquantor **exists**

**select** p.Name **from** Professoren p **where not exists** ( **select** \* **from** Vorlesungen v **where** v.gelesenVon = p.PersNr );

### Mengenvergleich

- **select** Name
- **from** Professoren

Unkorrelierte Unteranfrage: meist effizienter, wird nur einmal ausgewertet

**where** PersNr **not in** ( **select** gelesenVon **from** Vorlesungen );

# Der Vergleich mit "all"

Kein vollwertiger Allquantor!

**select** Name **from** Studenten **where** Semester >= **all** ( **select** Semester from Studenten);

# Aggregatfunktion und Gruppierung

Aggregatfunktionen **avg, max, min, count, sum**

**select avg** (Semester) **from** Studenten;

> **select** gelesenVon, **sum** (SWS) **from** Vorlesungen **group by** gelesenVon;

**select** gelesenVon, Name, **sum** (SWS) **from** Vorlesungen, Professoren **where** gelesenVon = PersNr **and** Rang = ´C4´ **group by** gelesenVon, Name **having avg** (SWS)  $>= 3$ ;

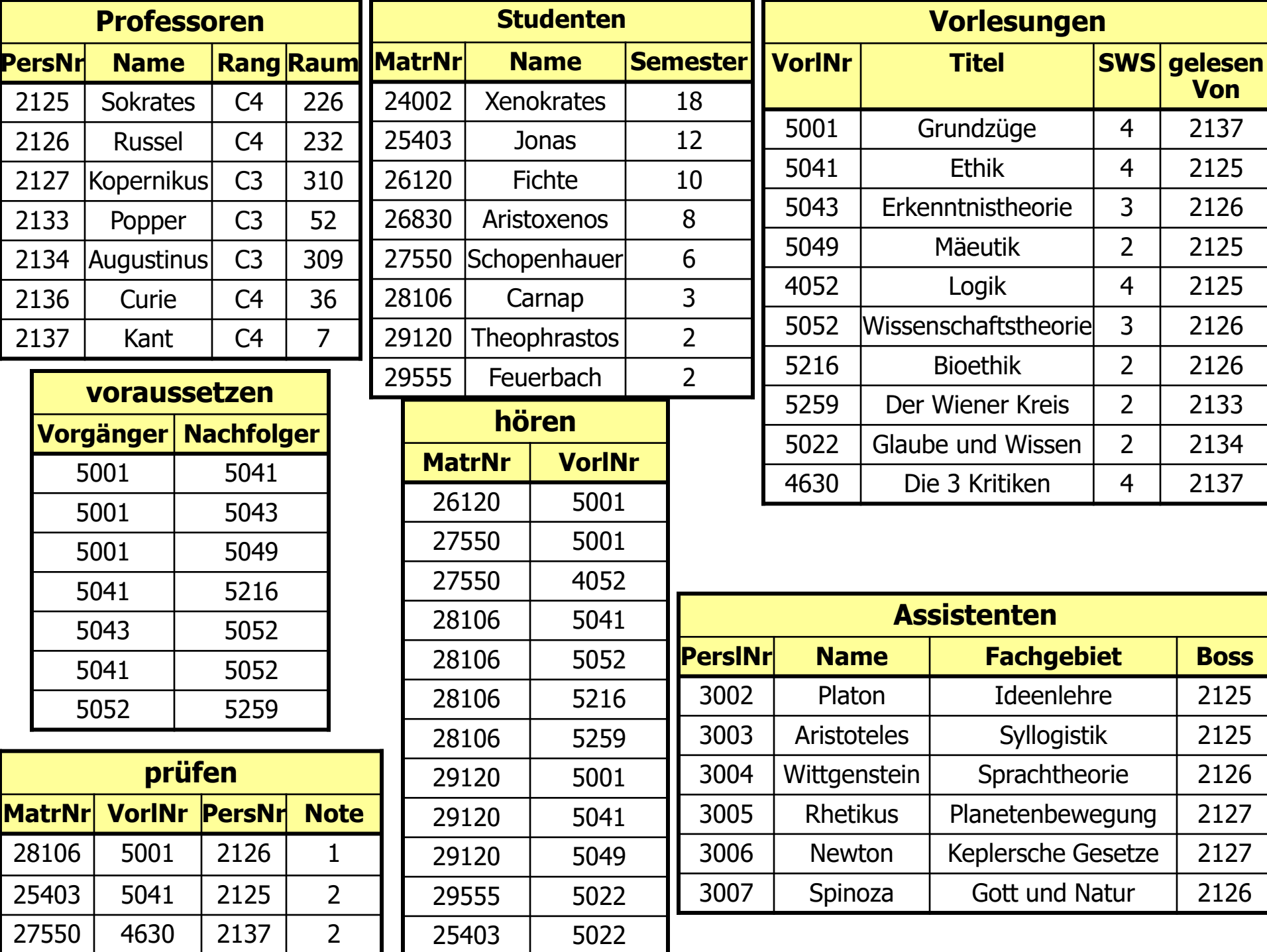

# Besonderheiten bei Aggregatoperationen

- SQL erzeugt pro Gruppe ein Ergebnistupel
- Deshalb müssen alle in der **select**-Klausel aufgeführten Attribute - außer den aggregierten – auch in der **group by**-Klausel aufgeführt werden
- Nur so kann SQL sicherstellen, dass sich das Attribut nicht innerhalb der Gruppe ändert

# Ausführen einer Anfrage mit group by

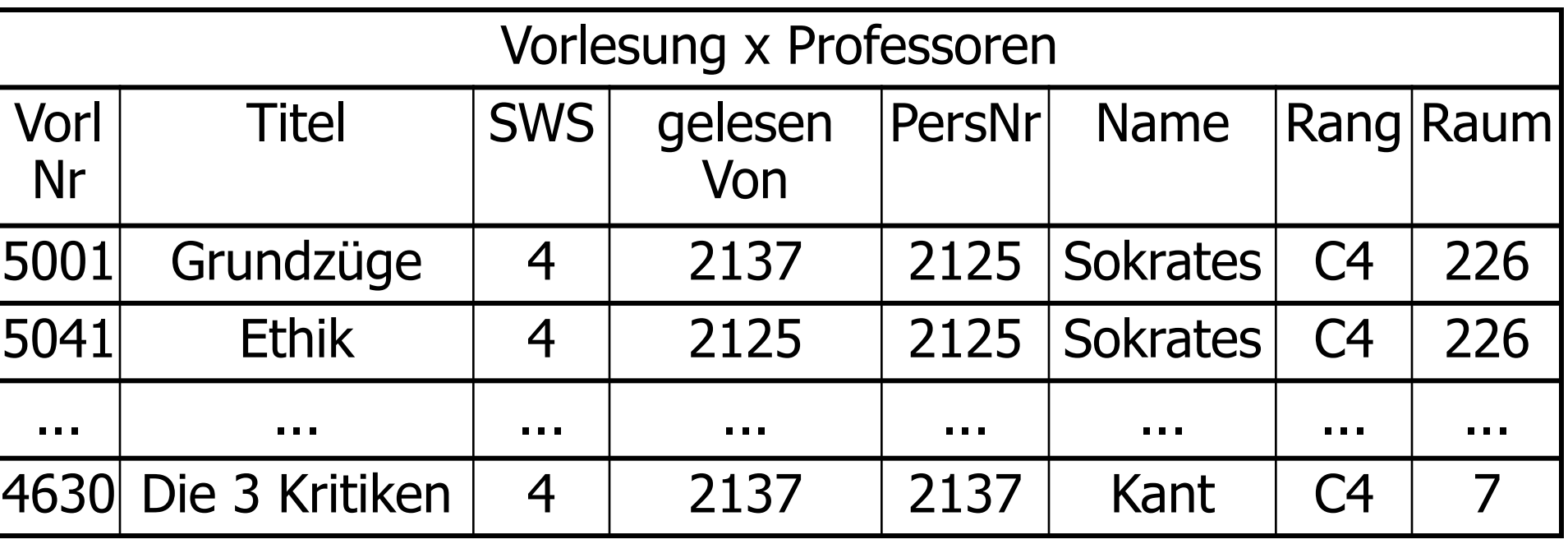

**where**-Bedingung

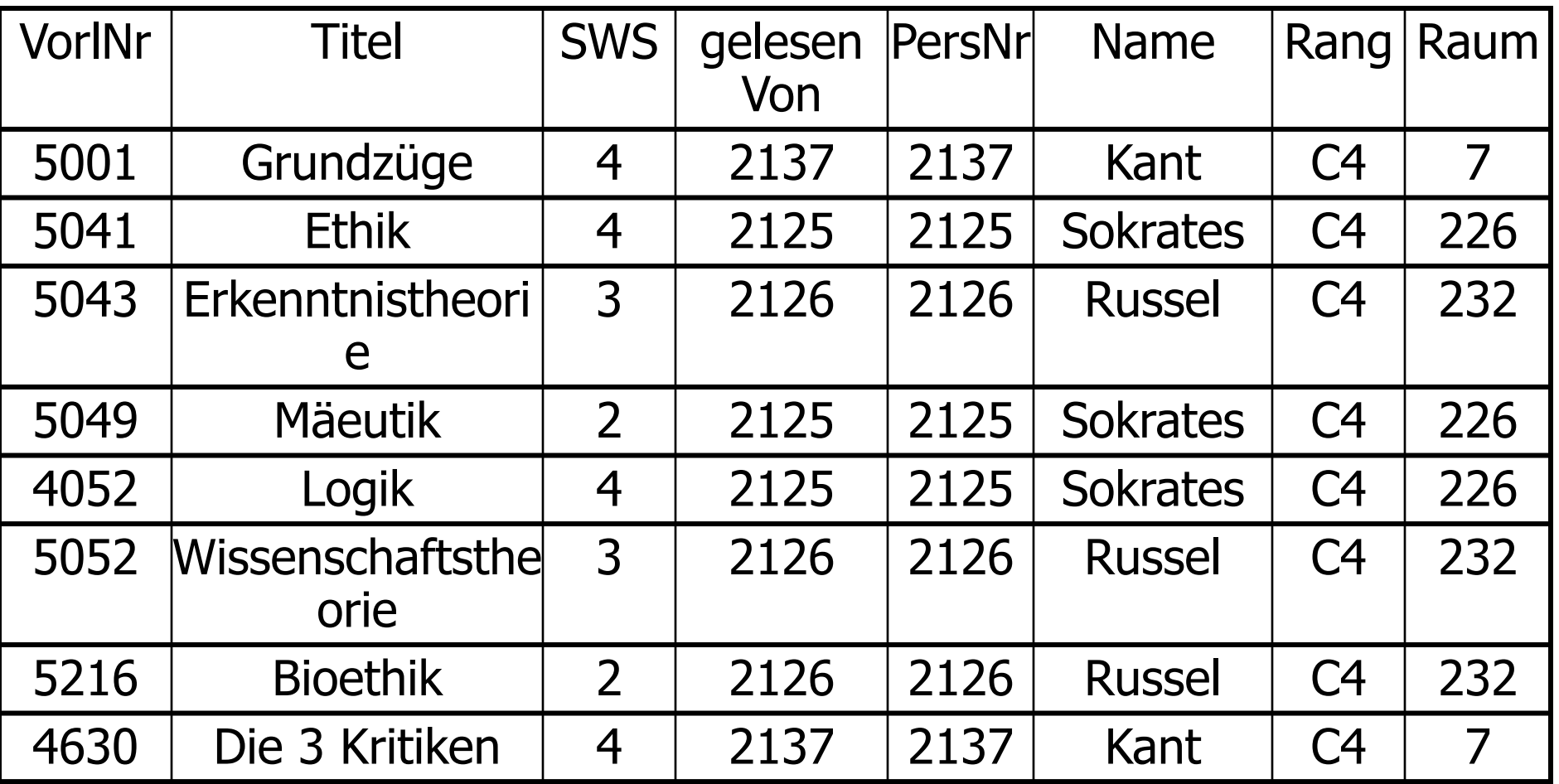

Gruppierung

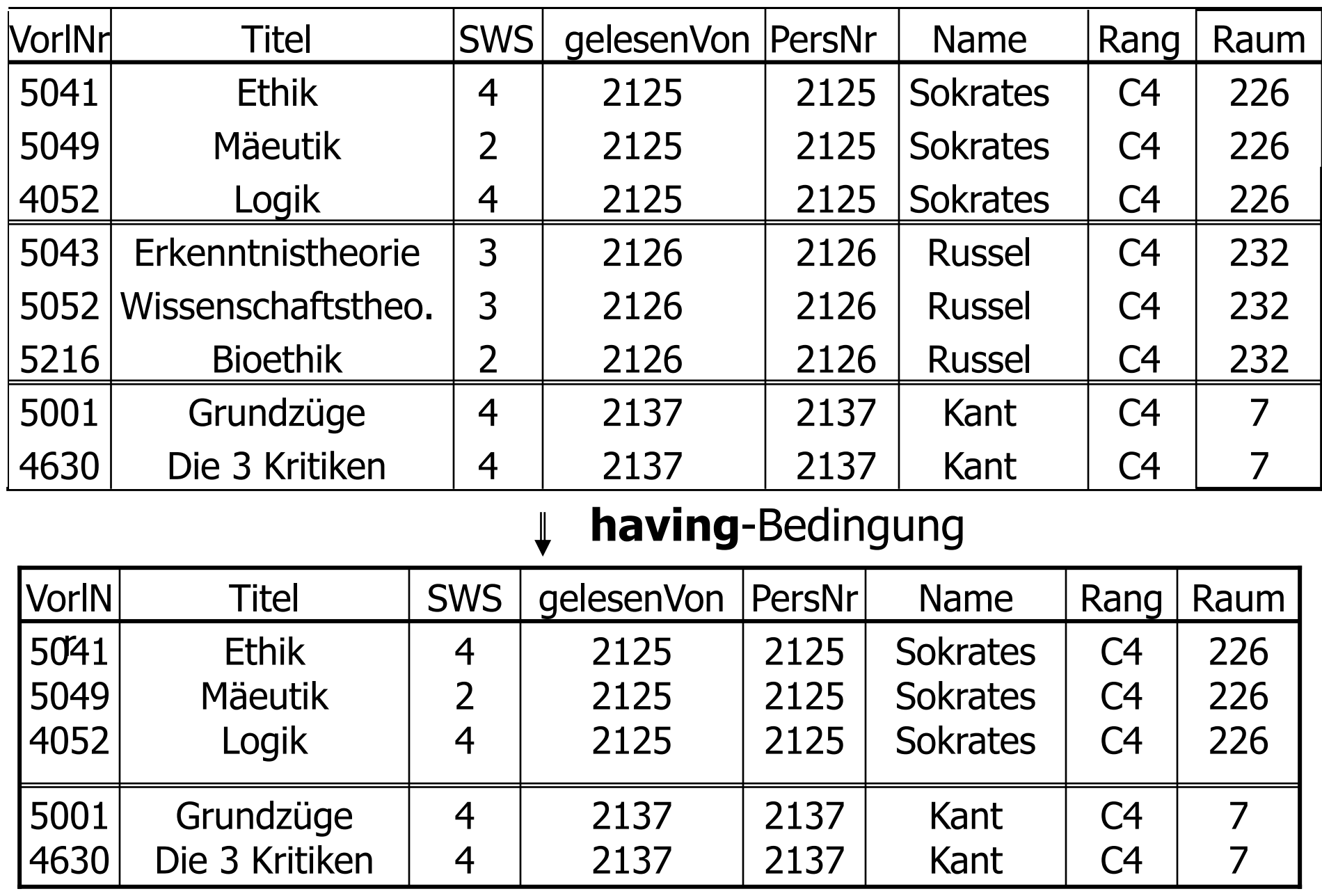

 $\downarrow$ Aggregation (**sum**) und Projektion

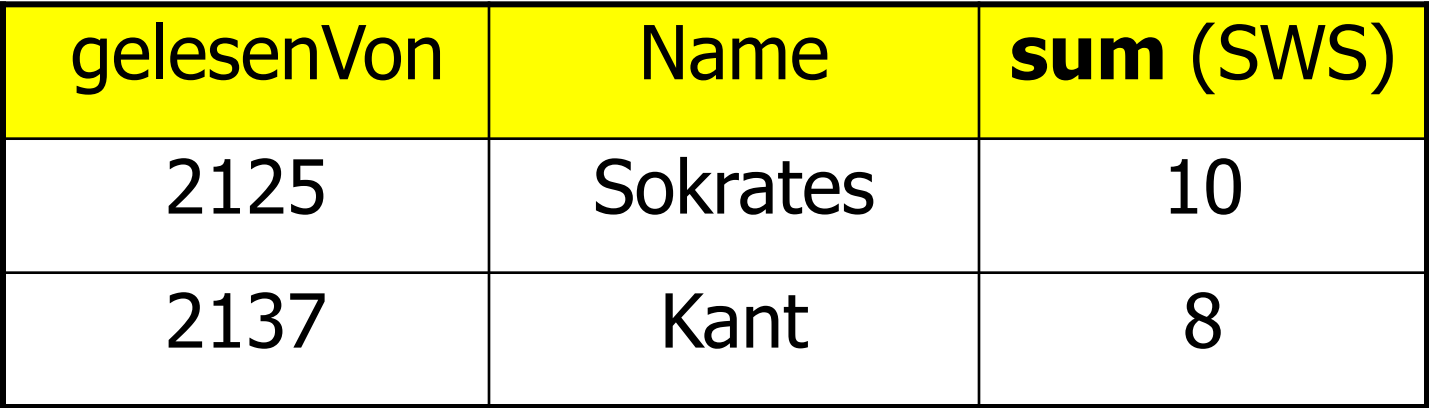

# Geschachtelte Anfrage (Forts.)

Unteranfrage in der **where**-Klausel

Welche Prüfungen sind besser als durchschnittlich verlaufen?

**select** \* **from** prüfen **where** Note < ( **select avg** (Note) **from** prüfen );

# Geschachtelte Anfrage (Forts.)

- Unteranfrage in der **select**-Klausel
- Für jedes Ergebnistupel wird die Unteranfrage ausgeführt
- Man beachte, dass die Unteranfrage korreliert ist (greift auf Attribute der umschließenden Anfrage zu)

**select** PersNr, Name, ( **select sum** (SWS) **as** Lehrbelastung **from** Vorlesungen **where** gelesenVon=PersNr )

**from** Professoren;

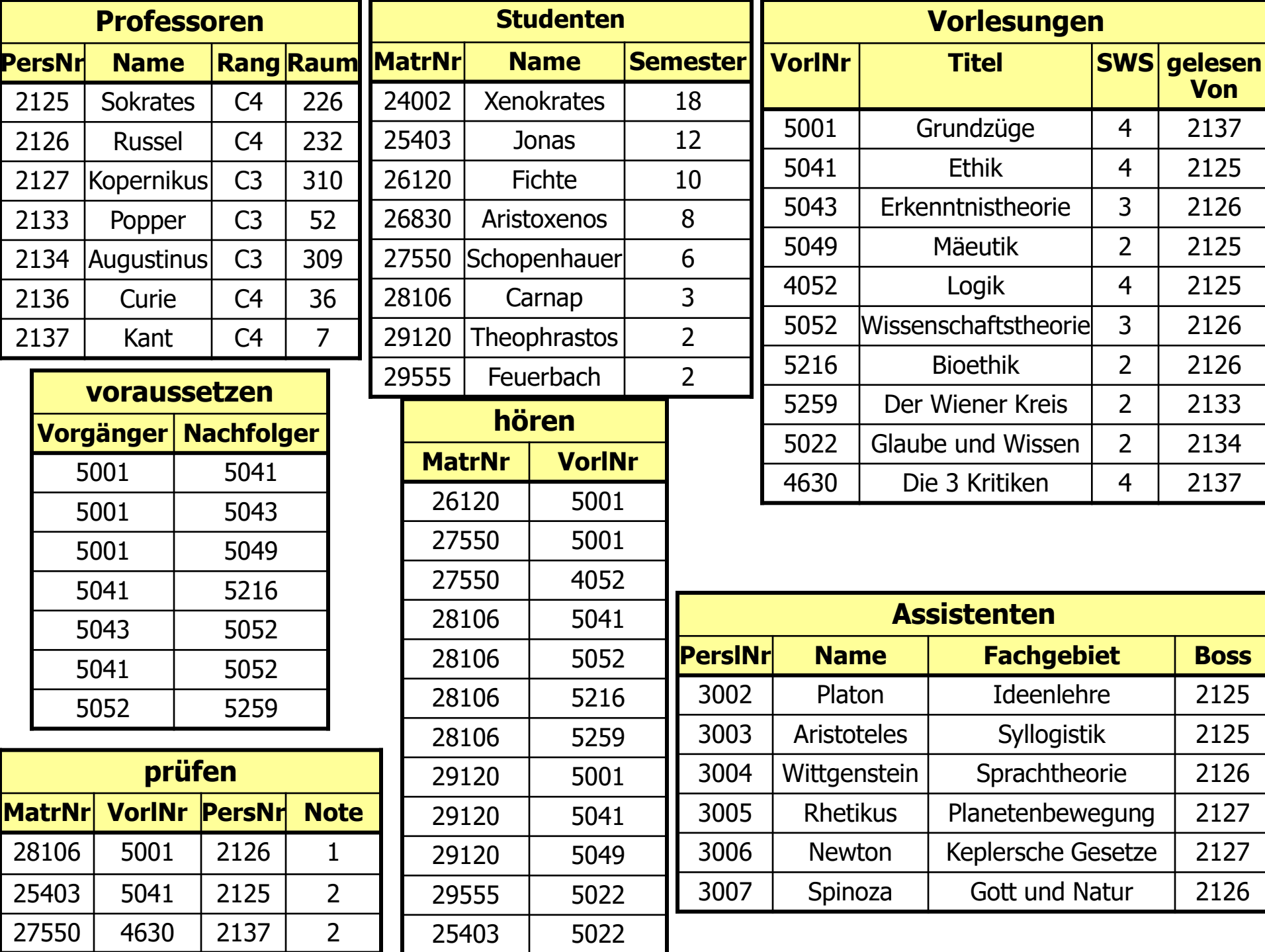
### Unkorrelierte versus korrelierte Unteranfragen

**• korrelierte Formulierung** 

**select** s.\* **from** Studenten s **where exists** (**select** p.\* **from** Professoren **where** p.GebDatum > s.GebDatum); Äquivalente unkorrelierte Formulierung **select** s.\* **from** Studenten s **where** s.GebDatum < (**select max** (p.GebDatum) **from** Professoren p);

Vorteil: Unteranfrageergebnis kann materialisiert werden

Unteranfrage braucht nur einmal ausgewertet zu werden

### Entschachtelung korrelierter Unteranfragen -- Forts.

**select** a.\* **from** Assistenten a **where exists** ( **select** p.\* **from** Professoren p **where** a.Boss = p.PersNr **and** p.GebDatum>a.GebDatum);

**• Entschachtelung durch Join** 

**select** a.\* **from** Assistenten a, Professoren p **where** a.Boss=p.PersNr and p.GebDatum > a.GebDatum;

### Verwertung der Ergebnismenge einer Unteranfrage

**select** tmp.MatrNr, tmp.Name, tmp.VorlAnzahl

**from** (**select** s.MatrNr, s.Name, **count**(\*) **as** VorlAnzahl

**from** Studenten s, hören h

**where** s.MatrNr=h.MatrNr

**group by** s.MatrNr, s.Name) tmp

**where** tmp.VorlAnzahl > 2;

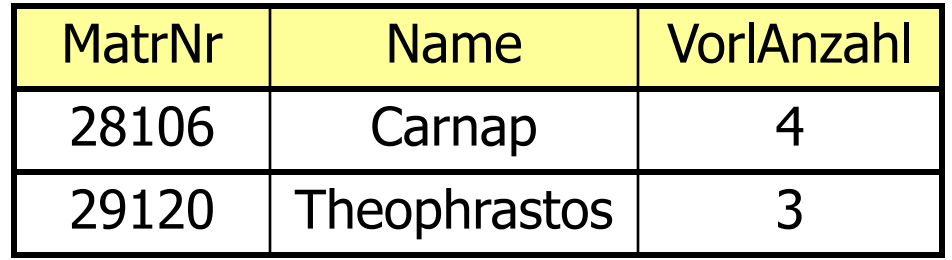

## Decision-Support-Anfrag mit geschachtelten Unteranfragen

**select** h.VorlNr, h.AnzProVorl, g.GesamtAnz,

h.AnzProVorl/g.GesamtAnz **as** Marktanteil

**from** ( **select** VorlNr, **count**(\*) **as** AnzProVorl

**from** hören

**group** by VorlNr ) h,

( **select count** (\*) **as** GesamtAnz

**from** Studenten) g;

### Casting der Integer zu Decimal

**select** h.VorlNr, h.AnzProVorl, g.GesamtAnz,

**cast(**h.AnzProVorl **as decimal(6,2))** / g.GesamtAnz **as** Marktanteil

**from** ( **select** VorlNr, **count**(\*) **as** AnzProVorl **from** hören **group** by VorlNr ) h, ( **select count** (\*) **as** GesamtAnz

**from** Studenten) g;

#### Das Ergebnis der Anfrage

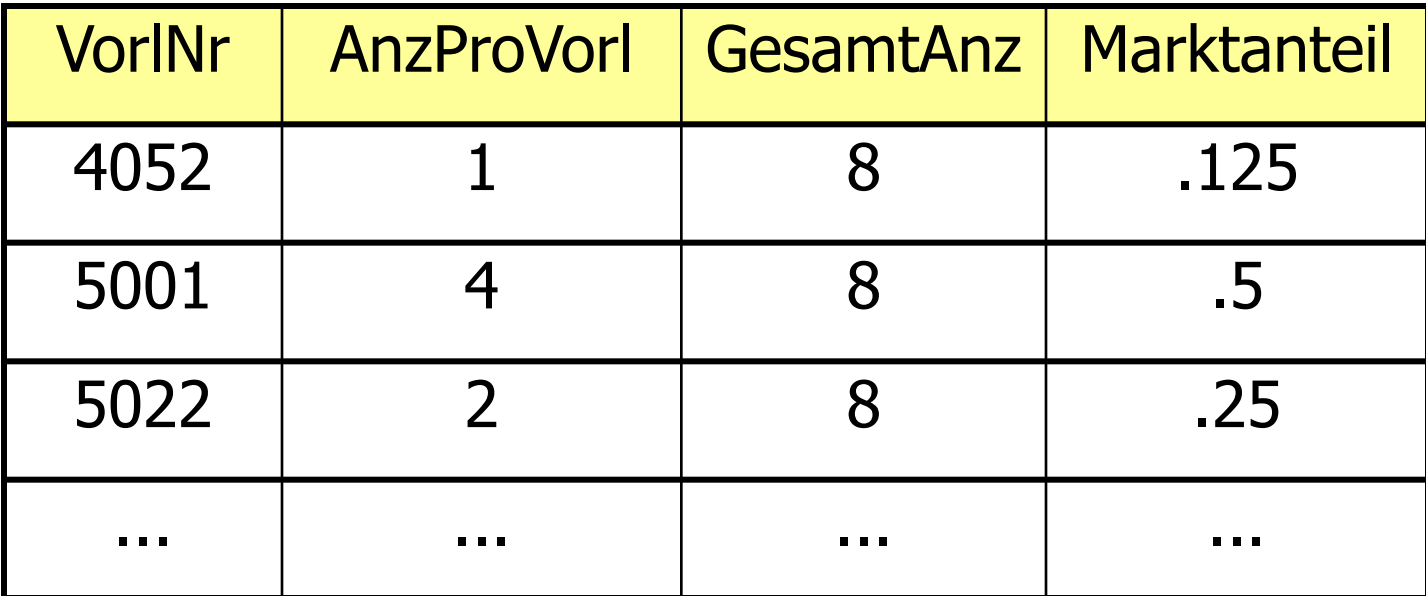

#### Modularisierung mit "with"

- 
- 
- 
- 
- -
- 
- - -

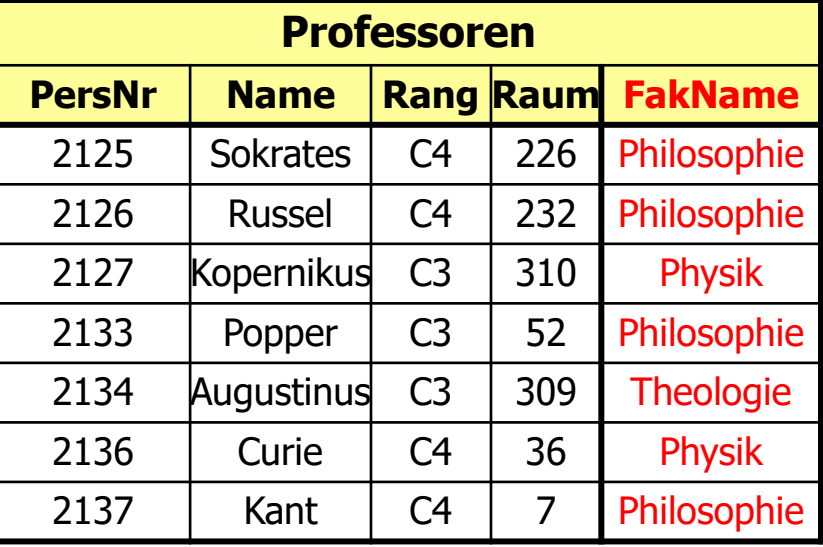

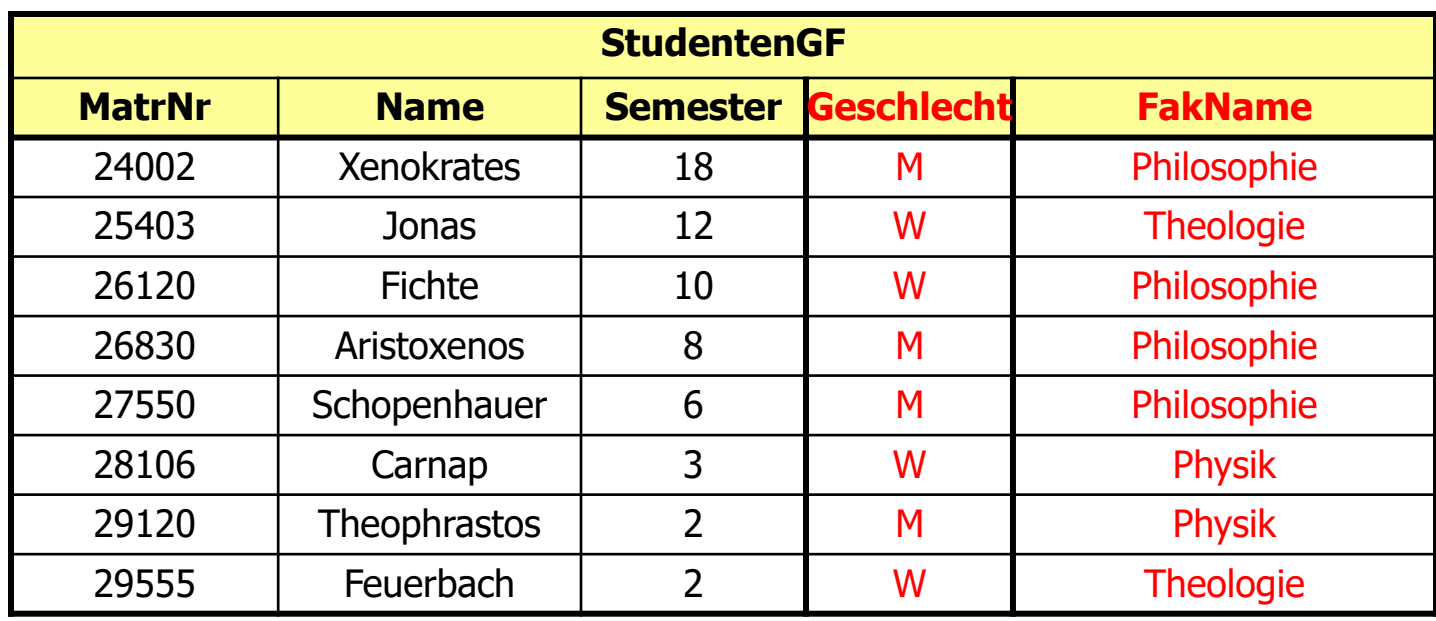

### Frauenanteil pro Fakultät

select anz.FakName, anz.AnzStudenten, anzw.AnzWeiblich, (cast(anzw.AnzWeiblich as decimal(5,2))/anz.AnzStudenten \* 100) as ProzentWeiblich

from

(select s.FakName, count(\*) as AnzStudenten from StudentenGF s group by s.FakNAme) as anz, (select sw.FakName,count(\*) as AnzWeiblich from StudentenGF sw where sw.Geschlecht ='W' group by sw.FakName) as anzw where anz.FakName = anzw.FakName

#### Weitere Anfragen mit Unteranfragen

- ( **select** Name
	- **from** Assistenten )
- **union**
- ( **select** Name
	- **from** Professoren );
	- **select** Name
	- **from** Professoren
	- **where** PersNr **not in** ( **select** gelesenVon

**from** Vorlesungen );

**select** Name

**from** Studenten

#### **where** Semester > = **all** ( **select** Semester **from** Studenten );

### Quantifizierte Anfragen in SQL

Existenzquantor: **exists**

**select** Name

**from** Professoren

**where not exists** ( **select** \*

**from** Vorlesungen

**where** gelesen Von = PersNr );

#### **www-db.in.tum.de/db2face/index.shtml**

# Allquantifizierung

- SQL-92 hat keinen Allquantor
- Allquantifizierung muß also durch eine äquivalente Anfrage mit Existenzquantifizierung ausgedrückt werden
- Kalkülformulierung der Anfrage: Wer hat **alle** vierstündigen Vorlesungen gehört?

 $\{s \mid s \in$  Studenten  $\Lambda \forall v \in \text{Vorlesungen (v.SWS=4\Rightarrow} \exists h \in \text{hören}$ 

 $(h.VorlNr=v.VorlNr A h.MatrNr=s.MatrNr))$ 

• Elimination von  $\forall$  und  $\Rightarrow$ 

Dazu sind folgende Äquivalenzen anzuwenden

$$
\forall t \in R \ (P(t)) = \neg (\exists t \in R (\neg P(t)))
$$

$$
R \Rightarrow T = \neg R \lor T
$$

## Umformung des Kalkül-Ausdrucks ...

#### $\bullet$  Elimination  $\forall$

 $\{s \mid s \in$  Studenten  $\Lambda \neg (\exists v \in V \text{orle} \text{supgen} \neg (v.SWS=4 \Rightarrow \exists h \in \text{hören})\}$ 

 $(h.VorlNr=v.VorlNr \Lambda h.MatrNr=s.MatrNr))$ 

#### $\bullet$  Elimination  $\Rightarrow$

- $\{s \mid s \in$  Studenten  $\Lambda \neg (\exists v \in V \text{orle} \text{supgen } \neg(\neg(v.SWS=4))$  $\exists h \in$  hören (h.VorlNr=v.VorlNr  $\Lambda$  h.MatrNr=s.MatrNr))}
- Anwendung von DeMorgan ergibt schließlich:
- {s | s Studenten *¬* (v Vorlesungen (v.SWS=4
	- $\neg \exists h \in \text{hören (h.VorlNr=v.VorlNr A h.MatrNr=s.MatrNr))))}$

```
● SQL-Umsetzung folgt direkt:
```
- **select** s.\*
- **from** Studenten s
- **where not exists**
	- **(select** \*
		- **from** Vorlesungen v
		- **where** v.SWS = 4 **and not exists**
			- **(select \***
			- **from** hören h
			- **where** h.VorlNr = v.VorlNr **and** h.MatrNr=s.MatrNr **) )**;

## Allquantifizierung durch count-Aggregation

- Allquantifizierung kann immer auch durch eine **count-**Aggregation ausgedrückt werden
- Wir betrachten dazu eine etwas einfachere Anfrage, in der wir die (MatrNr der) Studenten ermitteln wollen, die alle Vorlesungen hören:

**select** h.MatrNr

**from** hören h

**group by** h.MatrNr

**having** count (\*) = (**select** count (\*) **from** Vorlesungen);

#### **Herausforderung**

Wie formuliert man die komplexere Anfrage: Wer hat alle vierstündigen Vorlesungen gehört

Grundidee besteht darin, vorher durch einen Join die Studenten/Vorlesungs-Paare einzuschränken und danach das Zählen durchzuführen

## Nullwerte

- **unbekannter Wert**
- wird vielleicht später nachgereicht
- Nullwerte können auch im Zuge der Anfrageauswertung entstehen (Bsp. äußere Joins)
- **manchmal sehr überraschende Anfrageergebnisse, wenn** Nullwerte vorkommen

#### **select count** (\*) **from** Studenten **where** Semester  $<$  13 or Semester  $>$  =13

**• Wenn es Studenten gibt, deren** *Semester***-Attribut den Wert null** hat, werden diese nicht mitgezählt Der Grund liegt in folgenden Regeln für den Umgang mit **null**-

Werten begründet:

## Auswertung bei Null-Werten

- 1. In arithmetischen Ausdrücken werden Nullwerte propagiert, d.h. sobald ein Operand **null** ist, wird auch das Ergebnis **null**. Dementsprechend wird z.B. null + 1 zu null ausgewertetaber auch null \* 0 wird zu **null** ausgewertet.
- 2. SQL hat eine dreiwertige Logik, die nicht nur **true** und **false** kennt, sondern auch einen dritten Wert **unknown**. Diesen Wert liefern Vergleichsoperationen zurück, wenn mindestens eines ihrer Argumente **null** ist. Beispielsweise wertet SQL das Prädikat (PersNr=...) immer zu **unknown** aus, wenn die PersNr des betreffenden Tupels den Wert **null** hat.
- 3. Logische Ausdrücke werden nach den folgenden Tabellen berechnet:

Diese Berechnungsvorschriften sind recht intuitiv. Unknown or true wird z.B. zu **true** - die Disjunktion ist mit dem **true**-Wert des rechten Arguments immer erfüllt, unabhängig von der Belegung des linken Arguments. Analog ist **unknown and false** automatisch **false** - keine Belegung des linken Arguments könnte die Konjunktion mehr erfüllen.

- 4. In einer **where**-Bedingung werden nur Tupel weitergereicht, für die die Bedingung **true** ist. Insbesondere werden Tupel, für die die Bedingung zu **unknown** auswertet, nicht ins Ergebnis aufgenommen.
- 5. Bei einer Gruppierung wird **null** als ein eigenständiger Wert aufgefaßt und in eine eigene Gruppe eingeordnet.

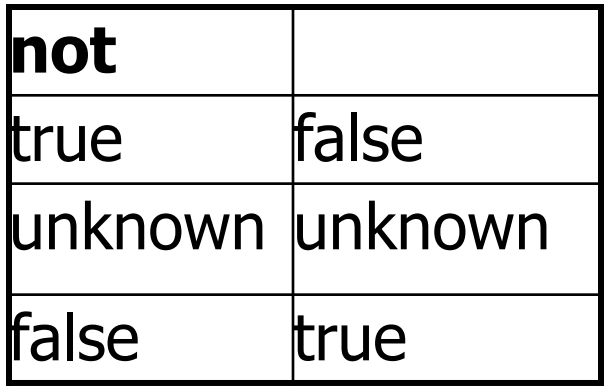

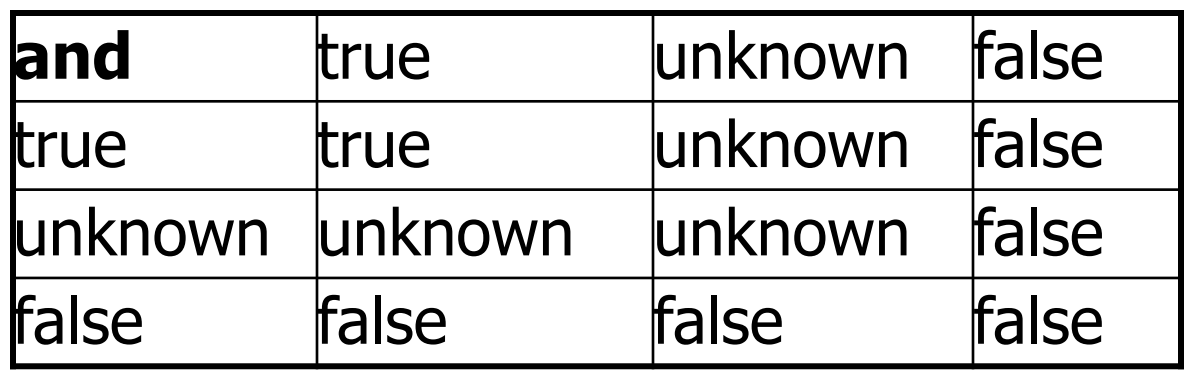

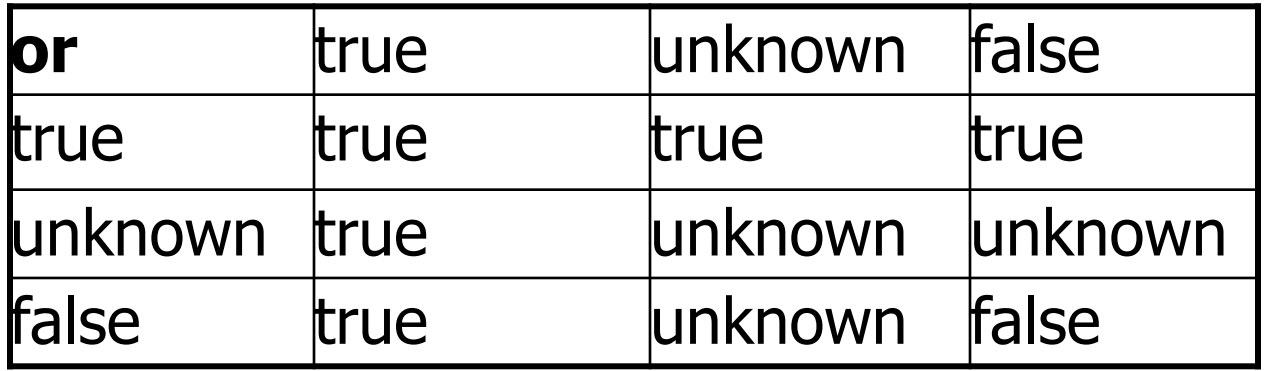

## Spezielle Sprachkonstrukte ("syntaktischer Zucker")

**select** \*

**from** Studenten

**where** Semester  $>$  = 1 **and** Semester  $<$  = 4;

**select** \*

**from** Studenten

**where** Semester **between** 1 **and** 4;

**select** \*

**from** Studenten

**where** Semester **in** (1,2,3,4);

```
select *
```
**from** Studenten

**where** Name **like `**T%eophrastos';

**select distinct** s.Name

**from** Vorlesungen v, hören h, Studenten s

**where** s.MatrNr = h.MatrNr **and** h.VorlNr = v.VorlNr **and** 

v.Titel **like** `%thik%';

#### Das case-Konstrukt

**select** MatrNr, ( **case when** Note < 1.5 **then** ´sehr gut´ **when** Note < 2.5 **then** ´gut´ **when** Note < 3.5 **then** ´befriedigend´ **when** Note < 4.0 **then** ´ausreichend´ **else** ´nicht bestanden´**end**)

from prüfen;

Die **erste** qualifizierende **when**-Klausel wird ausgeführt

# Vergleiche mit like

Platzhalter "%"; "

- **"%"** steht für beliebig viele (auch gar kein) Zeichen
- **•** "\_" steht für genau ein Zeichen

**select** \*

**from** Studenten

**where** Name **like** ´T%eophrastos´;

#### **select distinct** Name

**from** Vorlesungen v, hören h, Studenten s

**where** s.MatrNr = h.MatrNr **and** h.VorlNr = v.VorlNr **and**

v. Titel  $=$  '%thik%';

## Joins in SQL-92

- **cross join:** Kreuzprodukt
- **natural join:** natürlicher Join
- **Join oder inner join: Theta-Join**
- **left, right oder full outer join: äußerer Join**
- union join: Vereinigungs-Join (wird hier nicht vorgestellt)

**select** \* from  $R_{1}$ ,  $R_{2}$ **where**  $=R_1.A = R_2.B;$ 

**select** \* from  $R_1$  join  $R_2$  on  $R_1.A = R_2.B;$ 

# Äußere Joins

**select** p.PersNr, p.Name, f.PersNr, f.Note, f.MatrNr,

s.MatrNr, s.Name

#### **from** Professoren p **left outer join**

(prüfen f **left outer join** Studenten s **on** f.MatrNr= s.MatrNr)

**on** p.PersNr=f.PersNr;

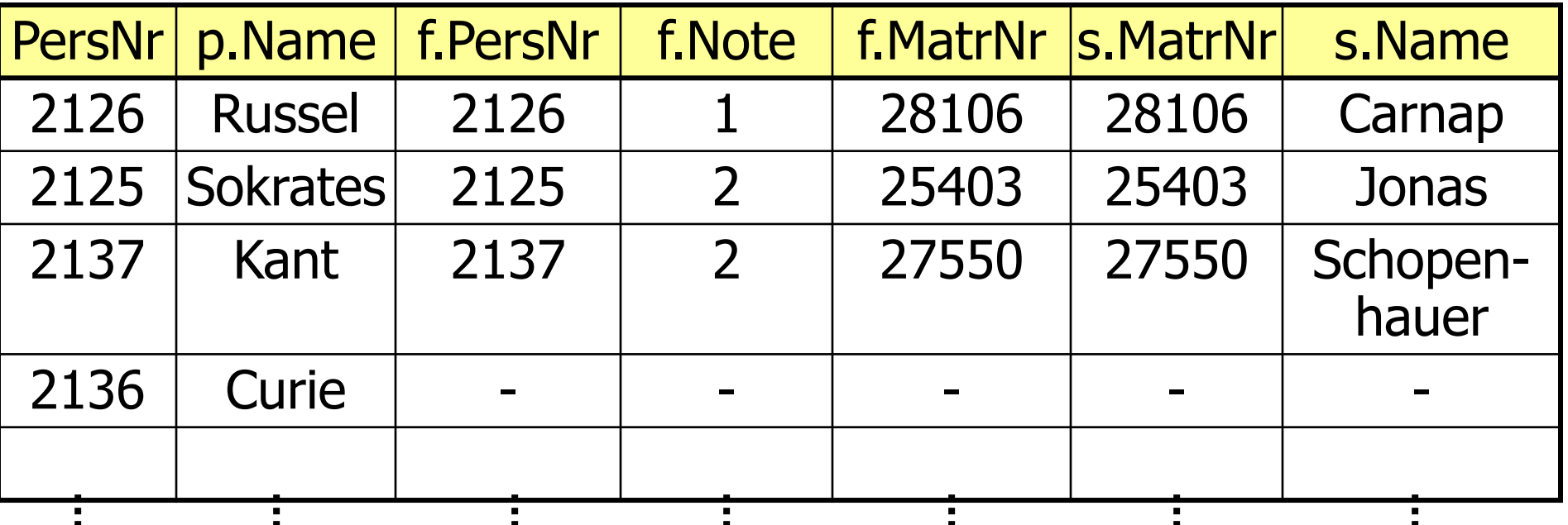

# Äußere Joins

**select** p.PersNr, p.Name, f.PersNr, f.Note, f.MatrNr, s.MatrNr, s.Name

#### **from** Professoren p **right outer join**

(prüfen f **right outer join** Studenten s **on**  f.MatrNr= s.MatrNr)

**on** p.PersNr=f.PersNr;

| PersNr |               | p.Name   f.PersNr | f.Note         |                | f.MatrNr   s.MatrNr | s.Name            |
|--------|---------------|-------------------|----------------|----------------|---------------------|-------------------|
| 2126   | <b>Russel</b> | 2126              |                | 28106          | 28106               | Carnap            |
| 2125   | Sokrates      | 2125              | $\mathcal{P}$  | 25403          | 25403               | Jonas             |
| 2137   | Kant          | 2137              | $\overline{2}$ | 27550          | 27550               | Schopen-<br>hauer |
|        |               |                   |                | $\mathbf{m}$ . | 26120               | <b>Fichte</b>     |
|        |               |                   |                |                |                     |                   |

# Äußere Joins

**select** p.PersNr, p.Name, f.PersNr, f.Note, f.MatrNr,

s.MatrNr, s.Name

**from** Professoren p **full outer join**

(prüfen f **full outer join** Studenten s **on**  f.MatrNr= s.MatrNr) **on** p.PersNr=f.PersNr;

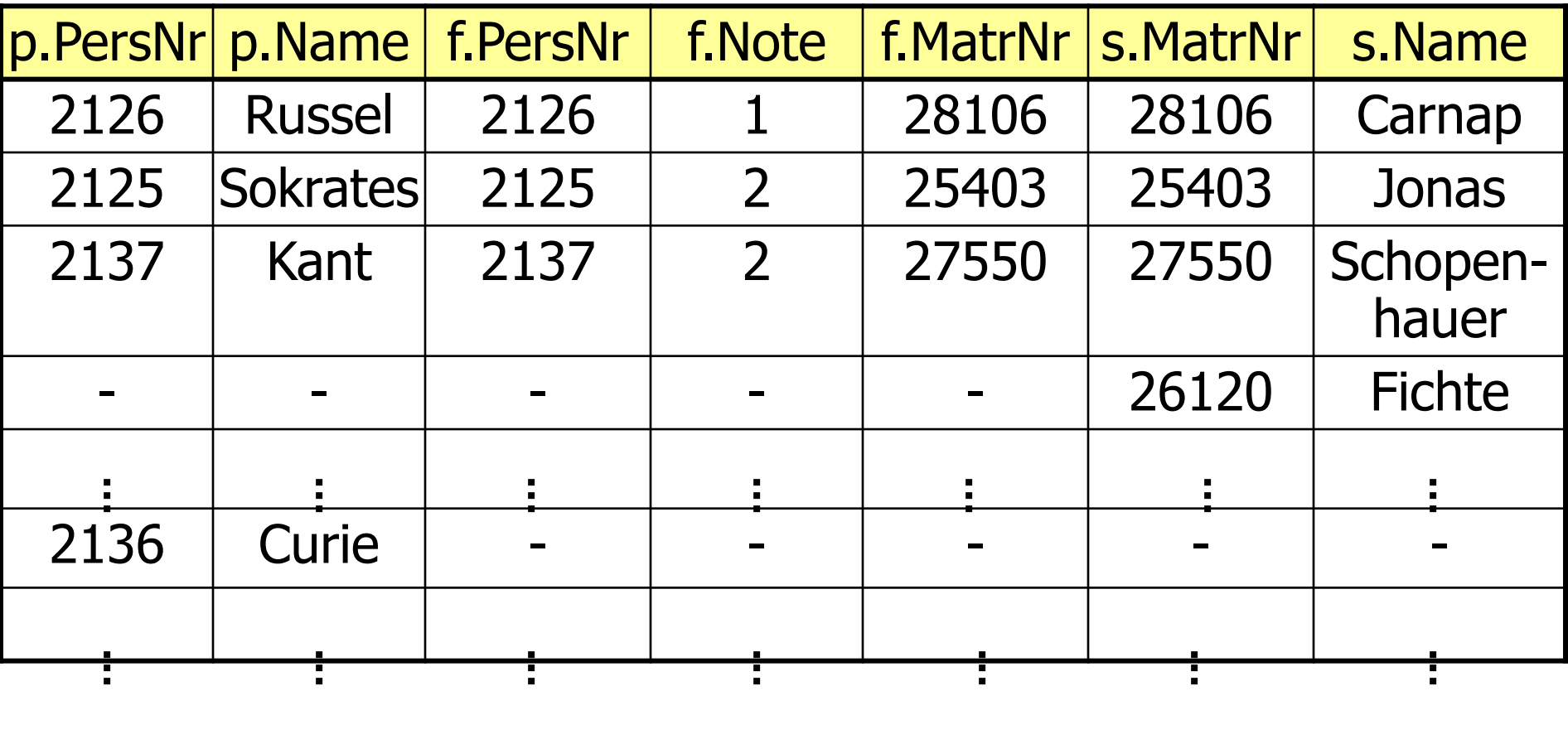

### Rekursion

**select** Vorgänger

**from** voraussetzen, Vorlesungen

**where** Nachfolger= VorlNr and

Titel= `Der Wiener Kreis´

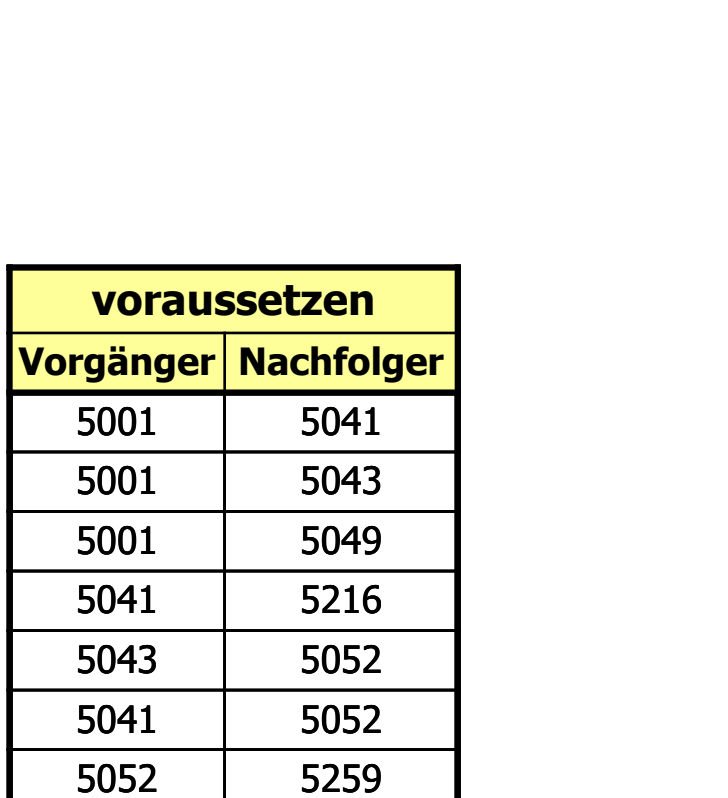

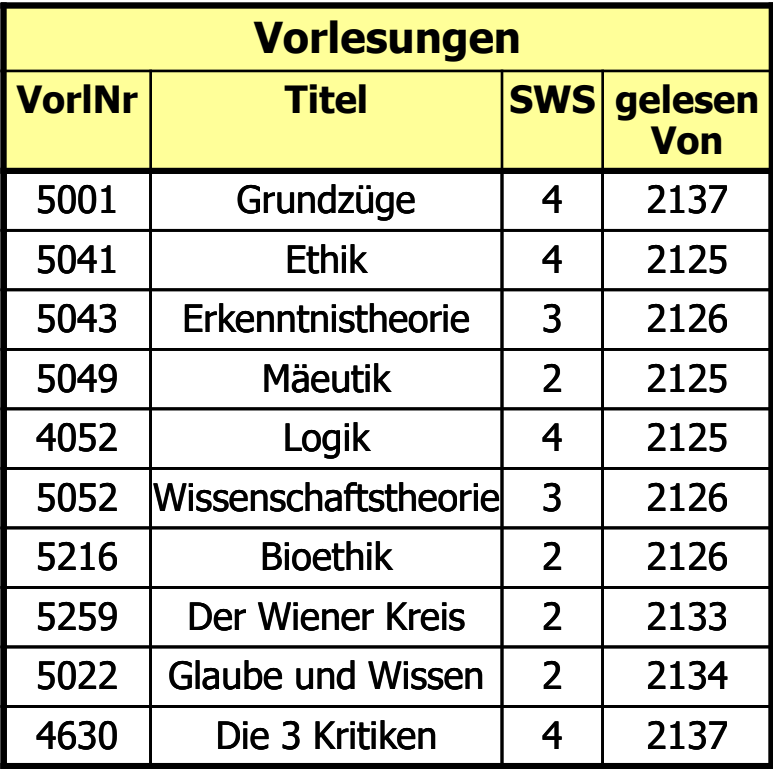

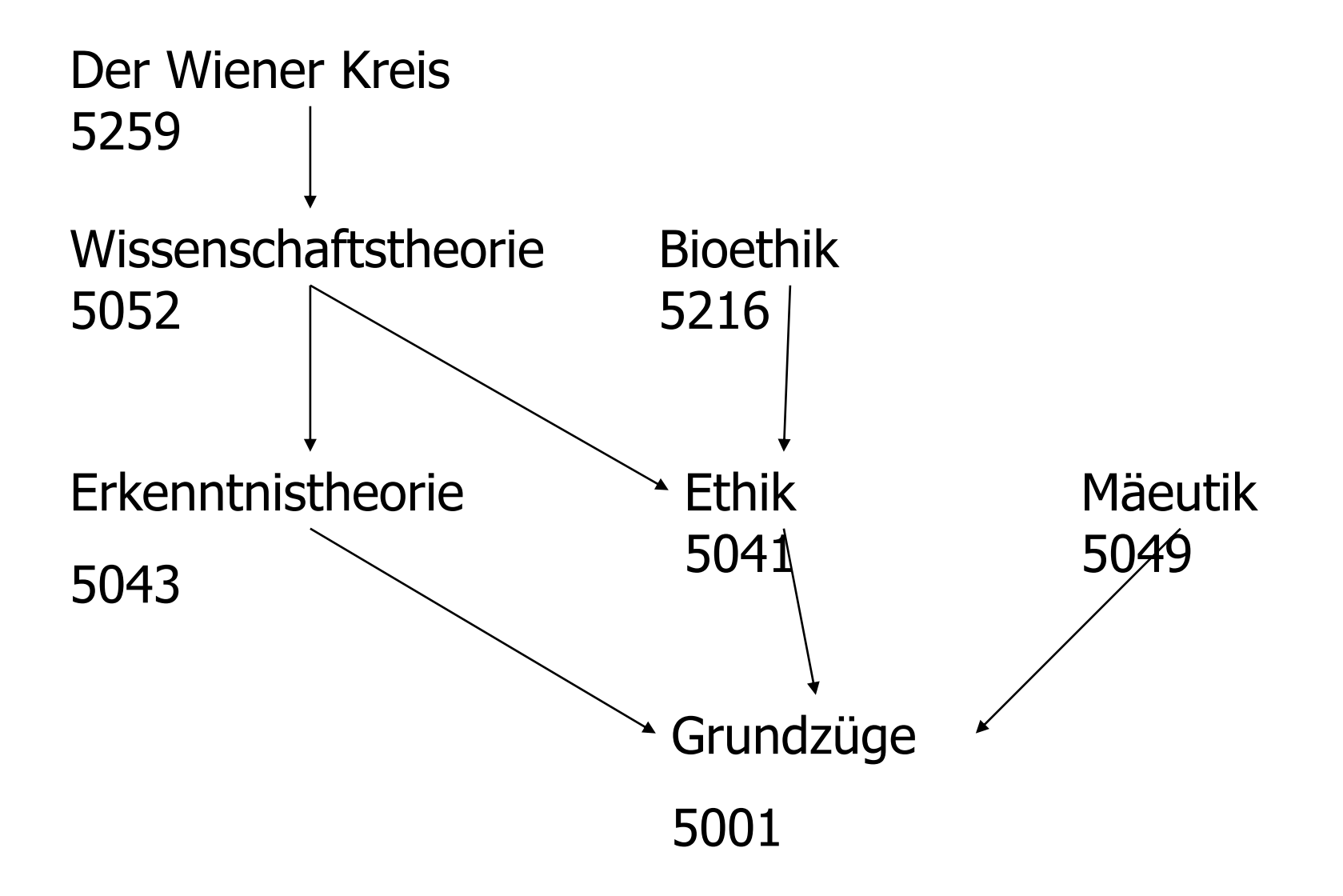

### Rekursion

**select** v1.Vorgänger

**from** voraussetzen v1, voraussetzen v2, Vorlesungen v

**where** v1.Nachfolger= v2.Vorgänger **and** 

v2.Nachfolger= v.VorlNr **and**

v.Titel=`Der Wiener Kreis´
## Rekursion

**select** v1.Vorgänger

**from** voraussetzen v1, voraussetzen v2, Vorlesungen v

**where** v1.Nachfolger= v2.Vorgänger **and** 

v2.Nachfolger= v.VorlNr **and**

v.Titel='Der Wiener Kreis'

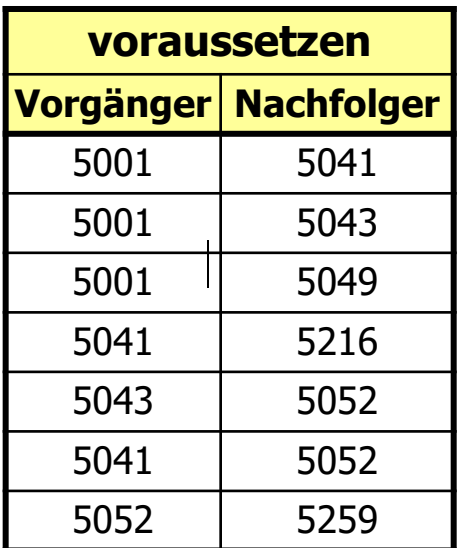

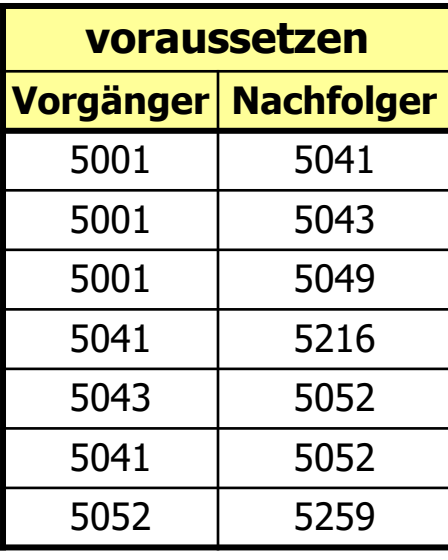

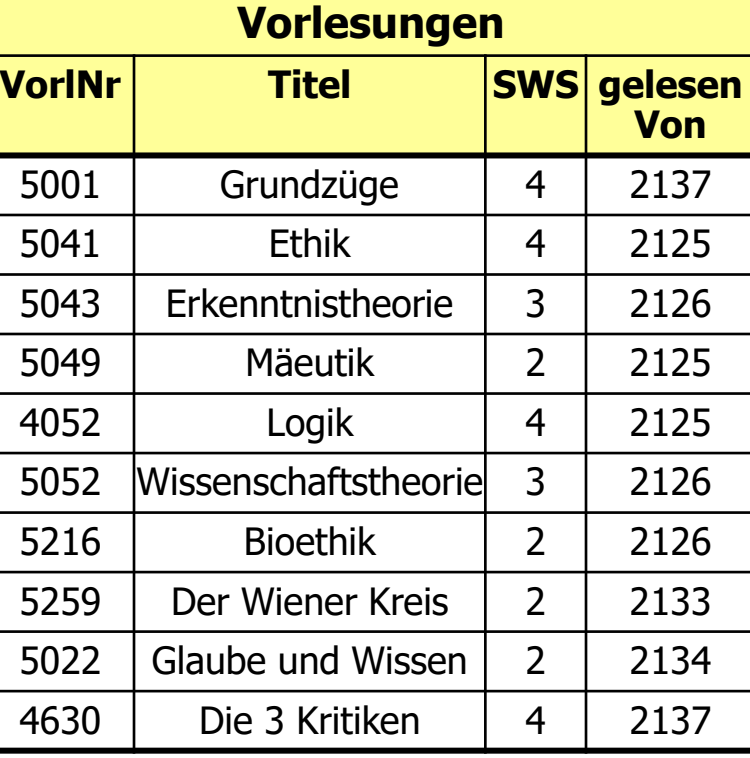

### Rekursion

**select** v1.Vorgänger

```
from voraussetzen v1, voraussetzen v2, Vorlesungen v
```
**where** v1.Nachfolger= v2.Vorgänger and

v2.Nachfolger= v.VorlNr **and**

v.Titel=`Der Wiener Kreis´

### Vorgänger des "Wiener Kreises" der Tiefe n

```
select v1.Vorgänger
from voraussetzen v1
```
 $\ddot{\cdot}$ 

 $\ddot{\cdot}$ 

voraussetzen vn\_minus\_1 voraussetzen vn,

Vorlesungen v

**where** v1.Nachfolger= v2.Vorgänger **and** 

vn\_minus\_1.Nachfolger= vn.Vorgänger **and** vn.Nachfolger = v.VorlNr **and** v.Titel= `Der Wiener Kreis´

### Transitive Hülle

*trans*<sub>*A,B</sub>*( $R$ )= {(*a,b*) |  $\exists k \in IN$  ( $\exists \Pi$ *, ...,*  $\Pi$ *k*  $\in$  R (</sub>  $\Gamma I.A = \Gamma 2.B \Lambda$  $\ddot{\cdot}$  $Tk$ -1. $A= Tk$ . $B \Lambda$  $\Gamma$ *1.A= a*  $\Lambda$  $Tk.B = b)$ }

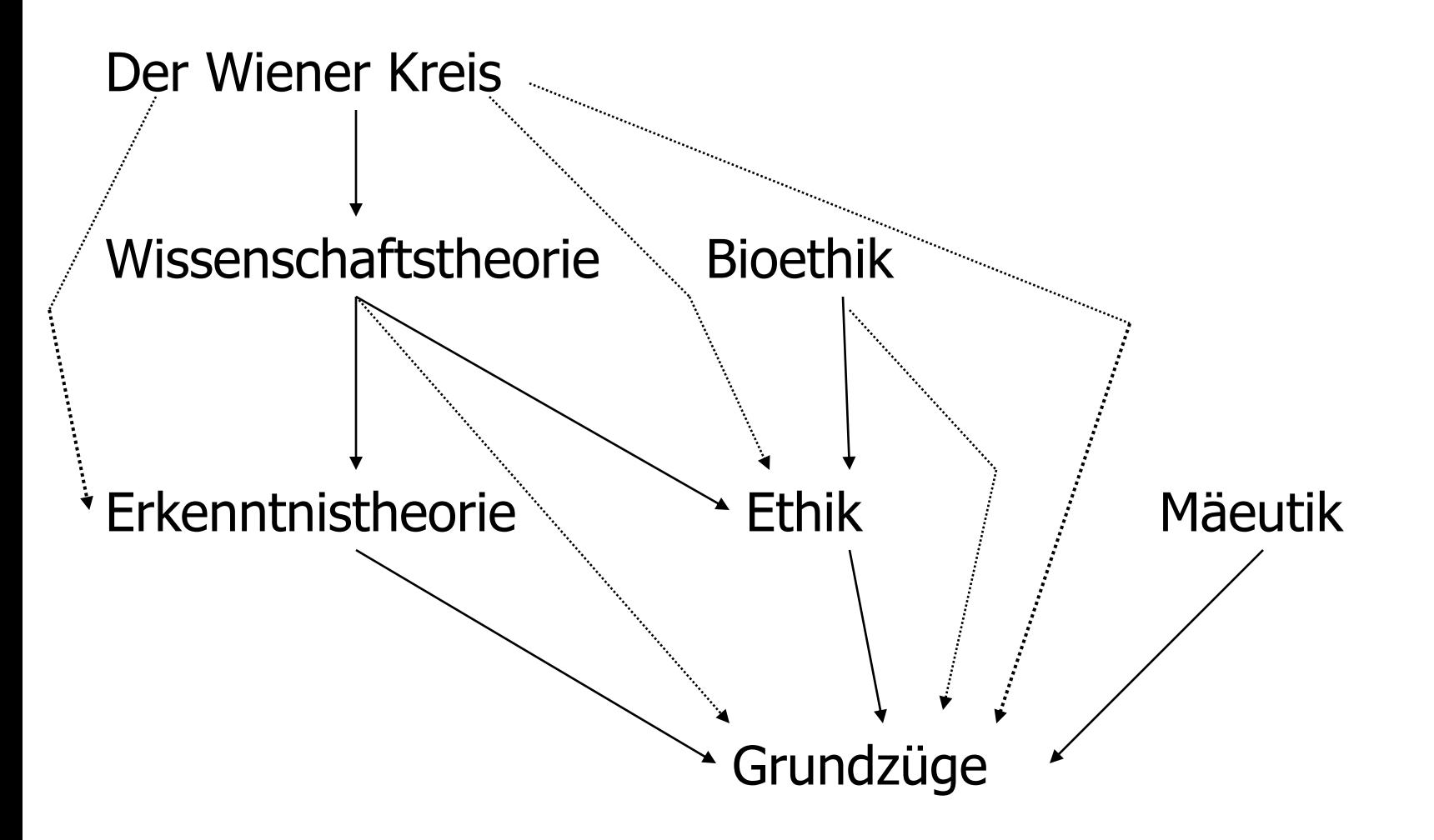

### Die connect by-Klausel

**select** Titel

**from** Vorlesungen

**where** VorlNr **in** (**select** Vorgänger

**from** voraussetzen

**connect by** Nachfolger=**prior** Vorgänger

**start with** Nachfolger= (**select** VorlNr

**from** Vorlesungen

**where** Titel= `Der Wiener Kreis´));

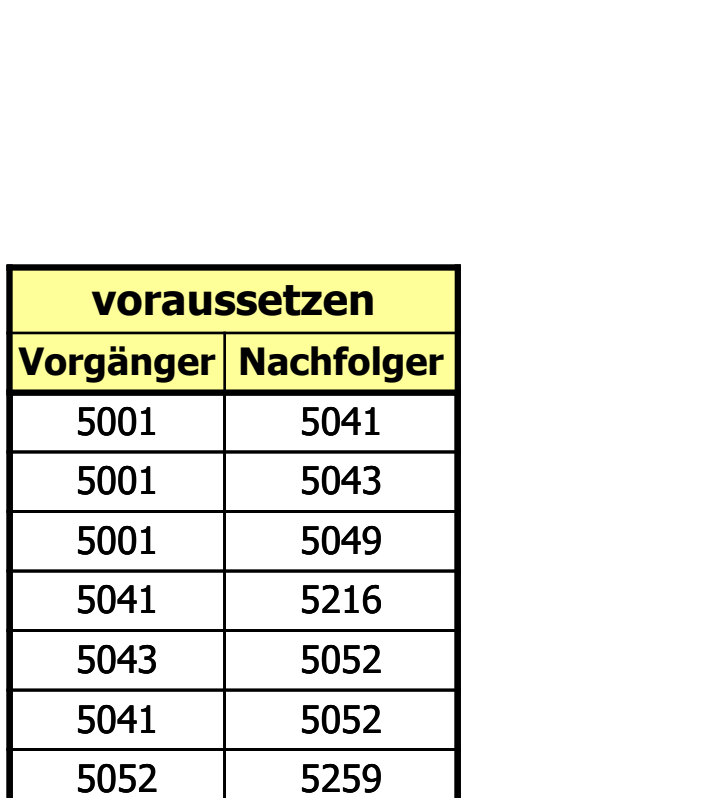

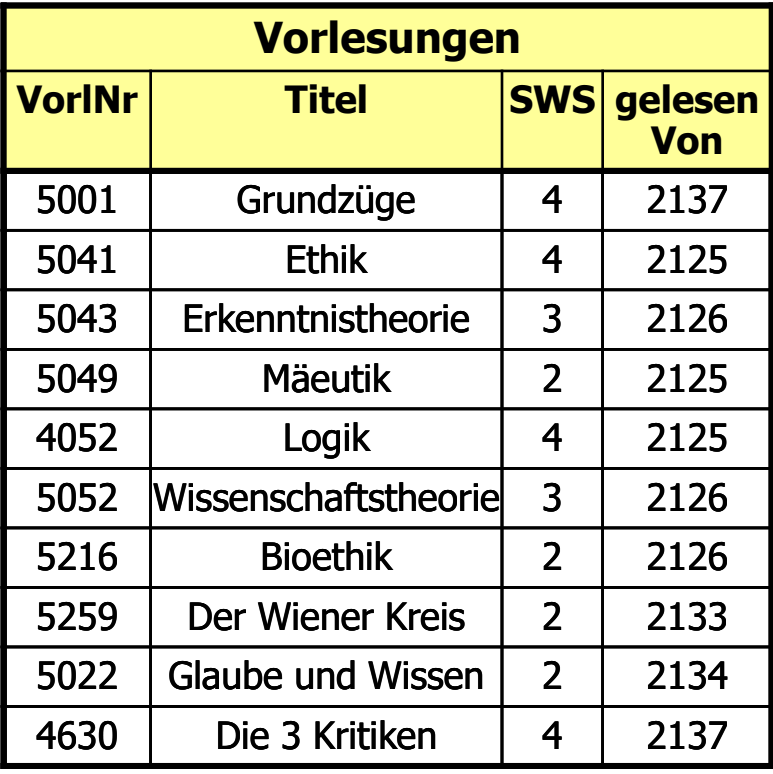

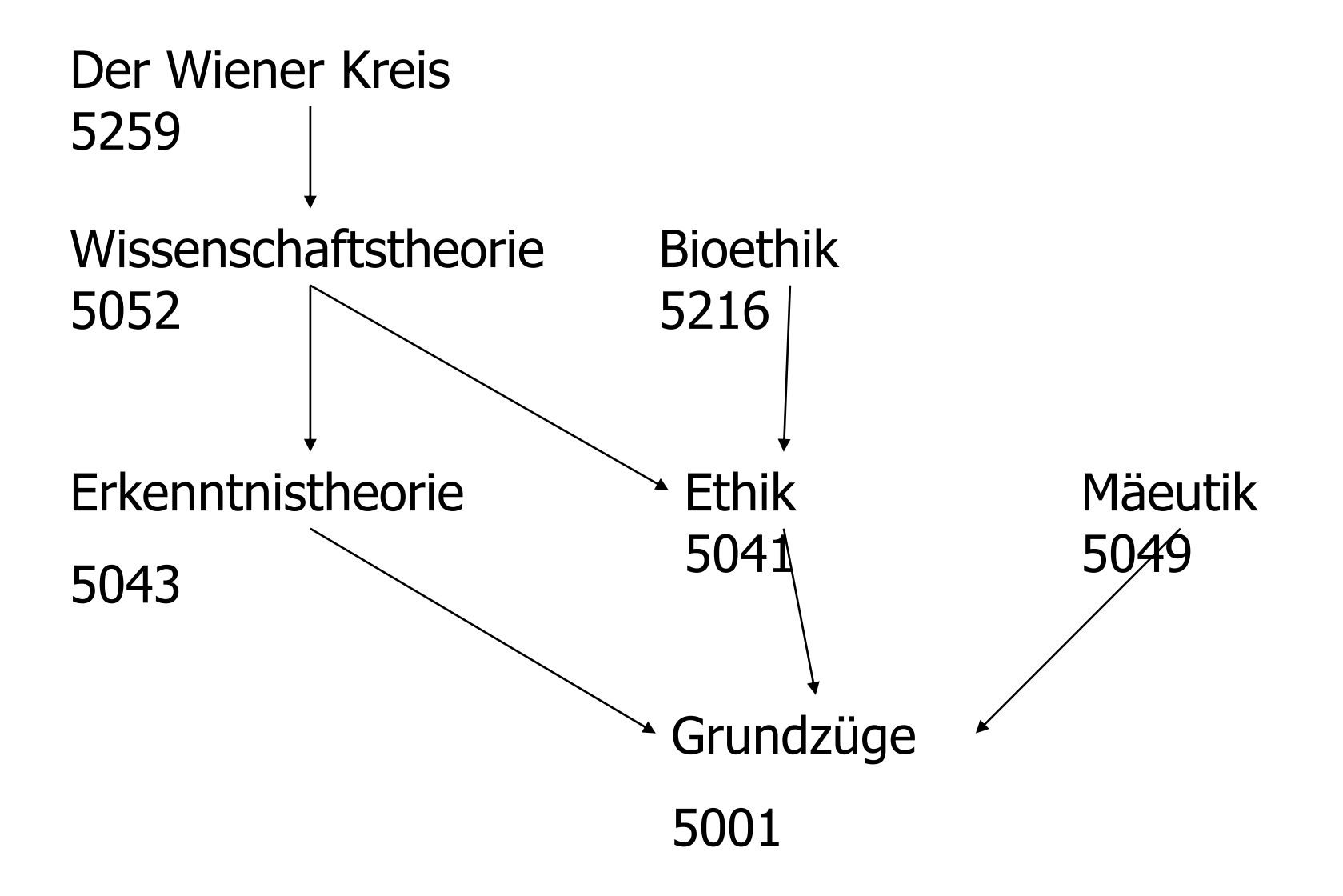

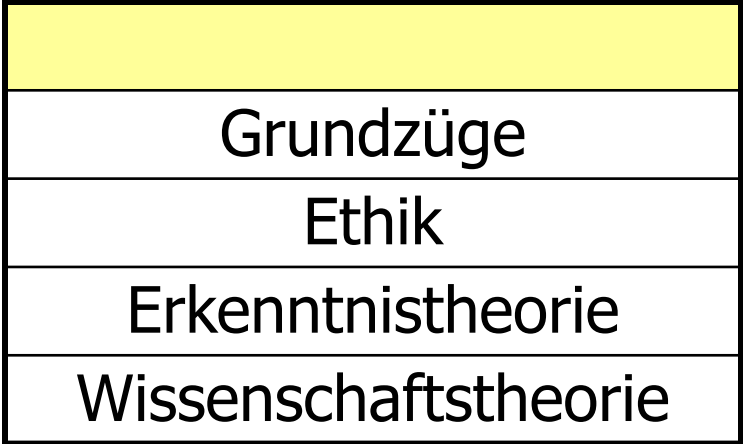

### Rekursion in Prolog/Datalog

- 5  $1 - > 2 - > 3 - > 4'$  $|$   $6-->7$ |\_\_\_\_\_\_\_|
- kante $(1,2)$ .
- kante $(2,3)$ .
- $\bullet$  kante(3,4).
- $\bullet$  kante $(4,5)$ .
- kante $(4,6)$ .
- kante $(6,7)$ .
- kante $(3,6)$ .
- $\bullet$  pfad(V,N) :- kante(V,N).
- $\bullet$  pfad(V,N) :- kante(V,Z), pfad(Z,N).

### Transitive Hülle der Relation voraussetzen

- **TransVorl(V,N) :- voraussetzen(V,N).**
- TransVorl(V,N) :- TransVorl(V,Z), voraussetzen(Z,N).

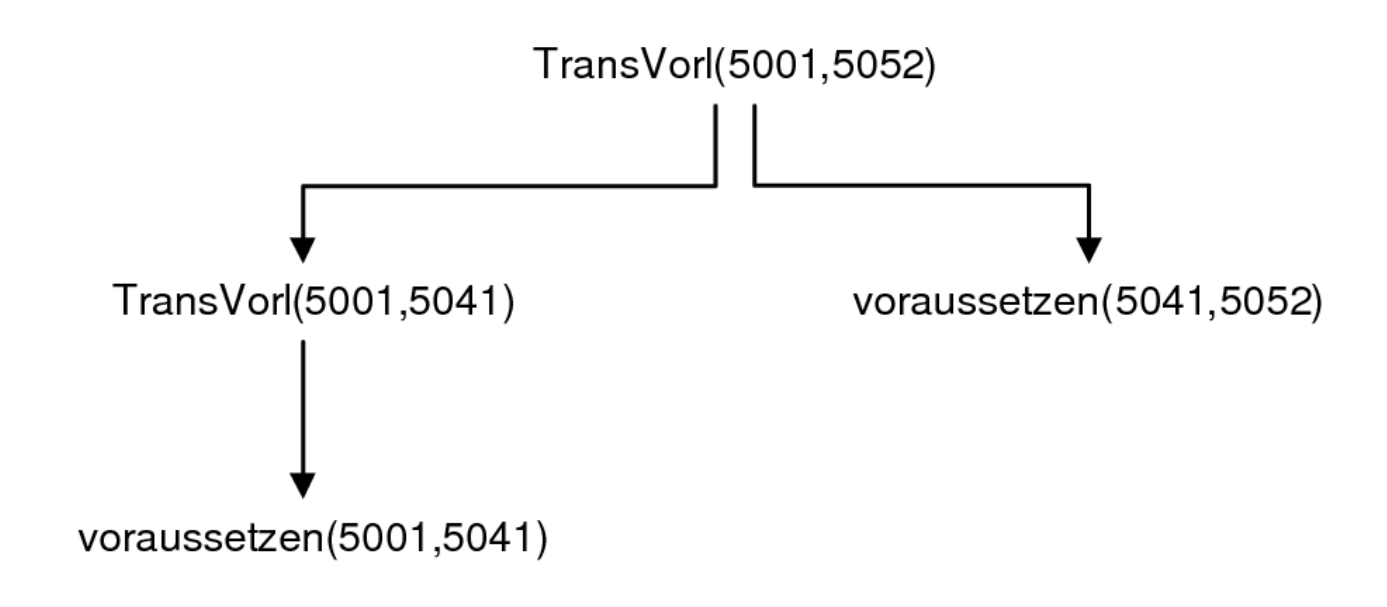

### Rekursion in DB2/SQL99: gleiche Anfrage

**with** TransVorl (Vorg, Nachf) **as** (**select** Vorgänger, Nachfolger **from** voraussetzen **union all**

**select** t.Vorg, v.Nachfolger

**from** TransVorl t, voraussetzen v

**where** t.Nachf= v.Vorgänger)

**select** Titel **from** Vorlesungen **where** VorlNr **in** (**select** Vorg **from** TransVorl **where** Nachf **in** (**select** VorlNr **from** Vorlesungen **where** Titel= `Der Wiener Kreis´) )

zuerst wird eine temporäre Sicht TransVorl mit der **with-**Klausel angelegt

**• Diese Sicht** TransVorl ist rekursiv definiert, da sie selbst in der Definition vorkommt

Aus dieser Sicht werden dann die gewünschten Tupel extrahiert

**• Ergebnis ist natürlich wie gehabt** 

# Veränderung am Datenbestand

Einfügen von Tupeln

**insert into** hören

**select** MatrNr, VorlNr

**from** Studenten, Vorlesungen

**where** Titel= `Logik';

**insert into** Studenten (MatrNr, Name) **values** (28121, `Archimedes´);

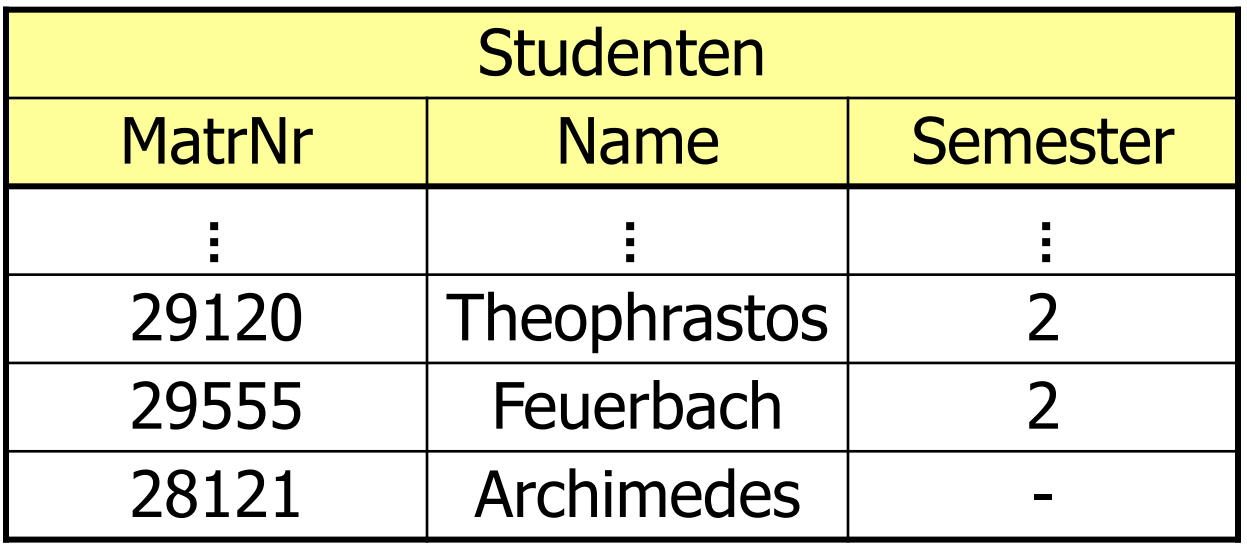

## Veränderungen am Datenbestand

- Löschen von Tupeln
- **delete** Studenten
- **where** Semester > 13;
- Verändern von Tupeln
- **update** Studenten

**set** Semester= Semester + 1;

## Zweistufiges Vorgehen bei Änderungen

- 1. die Kandidaten für die Änderung werden ermittelt und ''markiert''
- 2. die Änderung wird an den in Schritt 1. ermittelten Kandidaten durchgeführt
- Anderenfalls könnte die Änderungsoperation von der Reihenfolge der Tupel abhängen, wie folgendes Beispiel zeigt:

**delete from** voraussetzen **where** Vorgänger **in** (**select** Nachfolger **from** voraussetzen);

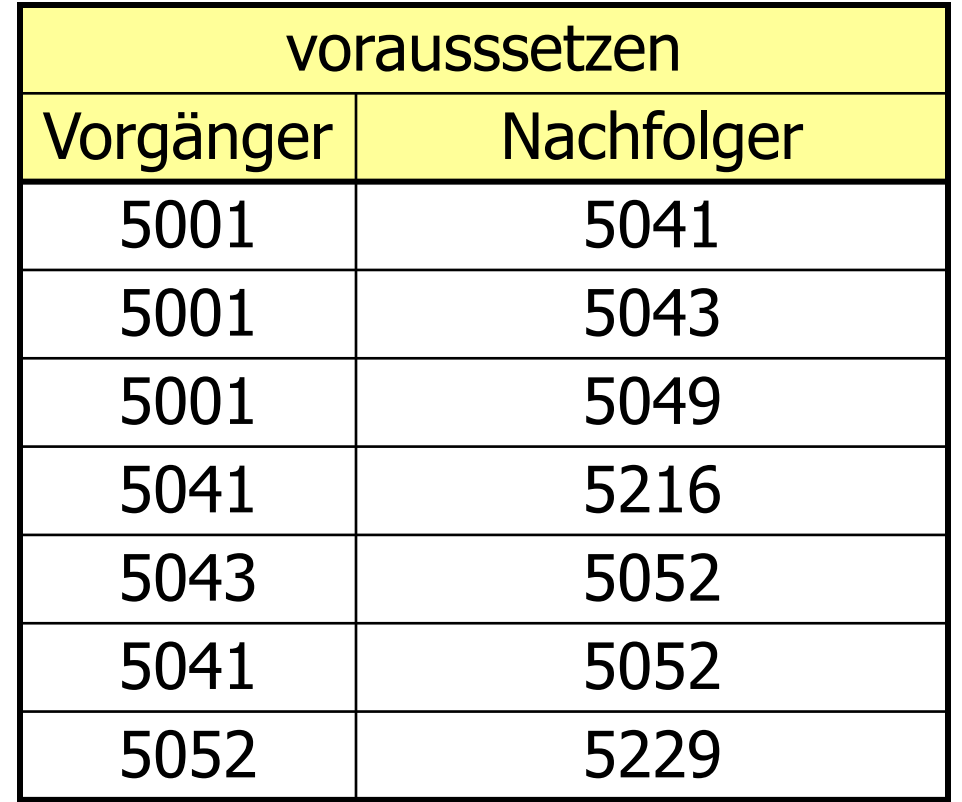

Ohne einen Markierungsschritt hängt das Ergebnis dieser Anfrage von der Reihenfolge der Tupel in der Relation ab. Eine Abarbeitung in der Reihenfolge der Beispielausprägung würde das letzte Tupel (5052, 5229) fälschlicherweise erhalten, da vorher bereits alle Tupel mit 5052 als Nachfolger entfernt wurden.

### Sichten ...

#### **für den Datenschutz**

**create view** prüfenSicht as **select** MatrNr, VorlNr, PersNr **from** prüfen

### Sichten ...

#### **für den Datenschutz**

**create view** prüfenSicht as **select** MatrNr, VorlNr, PersNr **from** prüfen

#### Statistische Sicht

create view PruefGuete(Name, GueteGrad) as (select prof.Name, avg(pruef.Note) from Professoren prof join pruefen pruef on prof.PersNr = pruef.PersNr group by prof.Name, prof.PersNr having count( $\ast$ ) > 50)

#### Sichten ... **für die Vereinfachung von Anfagen**

**create view** StudProf (Sname, Semester, Titel, Pname) as **select** s.Name, s.Semester, v.Titel, p.Name **from** Studenten s, hören h, Vorlesungen v, Professoren p **where** s.Matr.Nr=h.MatrNr and h.VorlNr=v.VorlNr and v.gelesenVon = p.PersNr

**select distinct** Semester

**from** StudProf

**where** PName=`Sokrates';

### Relationale Modellierung der Generalisierung

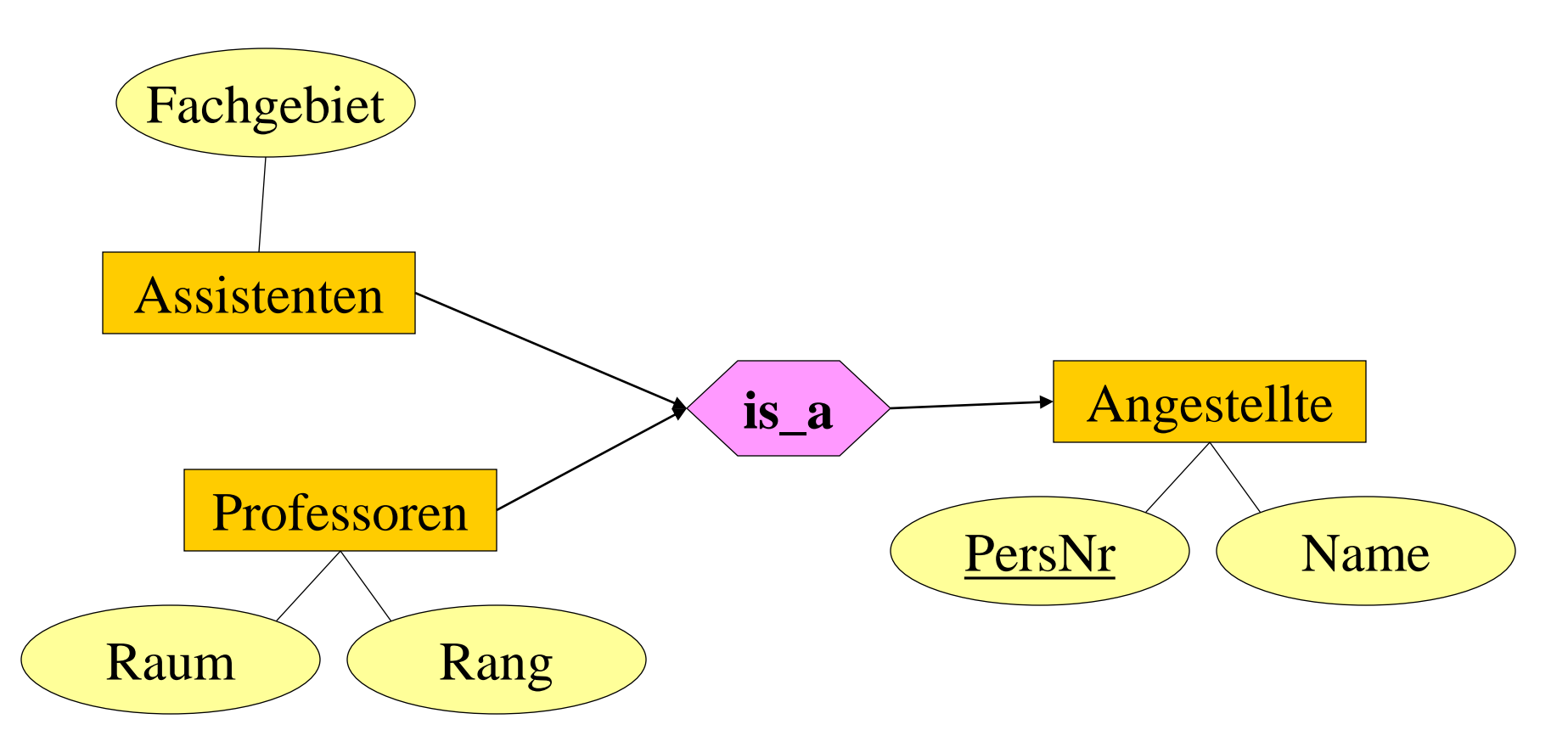

Angestellte: {[*PersNr, Name*]} Professoren: {[*PersNr, Rang, Raum*]} Assistenten: {[*PersNr, Fachgebiet*]}

## Sichten zur Modellierung von Generalisierung

#### **create table** Angestellte

- (PersNr **integer not null,**
- Name **varchar** (30) **not null**);

#### **create table** ProfDaten

- (PersNr **integer not null**,
- Rang **character**(2),
- Raum **integer**);

#### **create table** AssiDaten

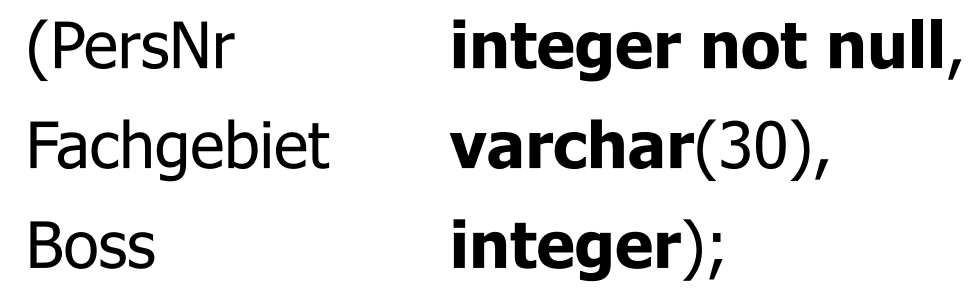

**create view** Professoren **as select** \* **from** Angestellte a, ProfDaten d **where** a.PersNr=d.PersNr; **create view** Assistenten **as select** \* **from** Angestellte a, AssiDaten d **where** a.PersNr=d.PersNr;

**→ Untertypen als Sicht** 

#### **create table** Professoren

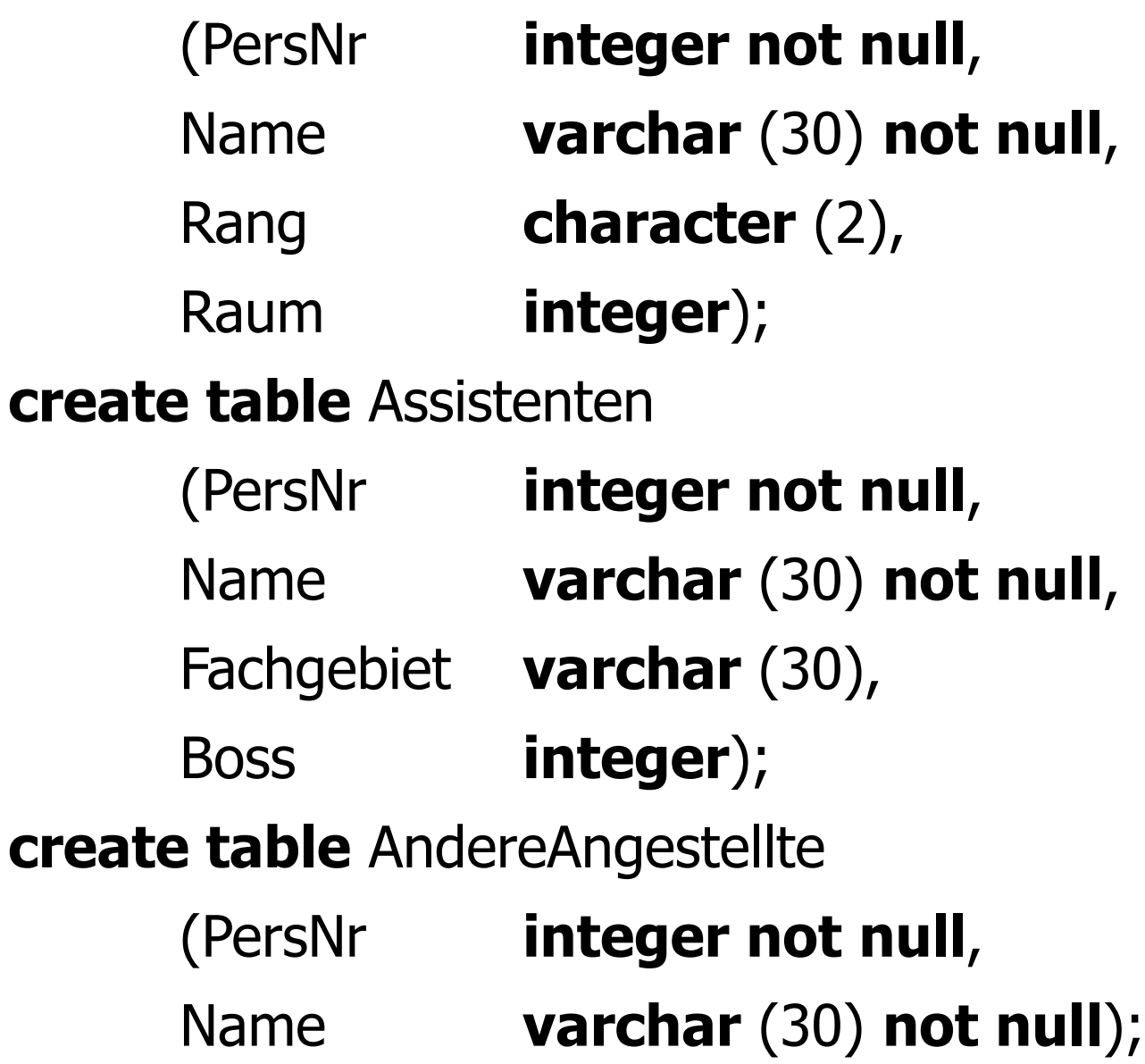

**create view** Angestellte **as** (**select** PersNr, Name **from** Professoren) **union** (**select** PersNr, Name **from** Assistenten) **union** (**select\* from** AndereAngestellte);

**→ Obertypen als Sicht** 

## Sichten zur Gewährleistung von Datenunabhängigkeit

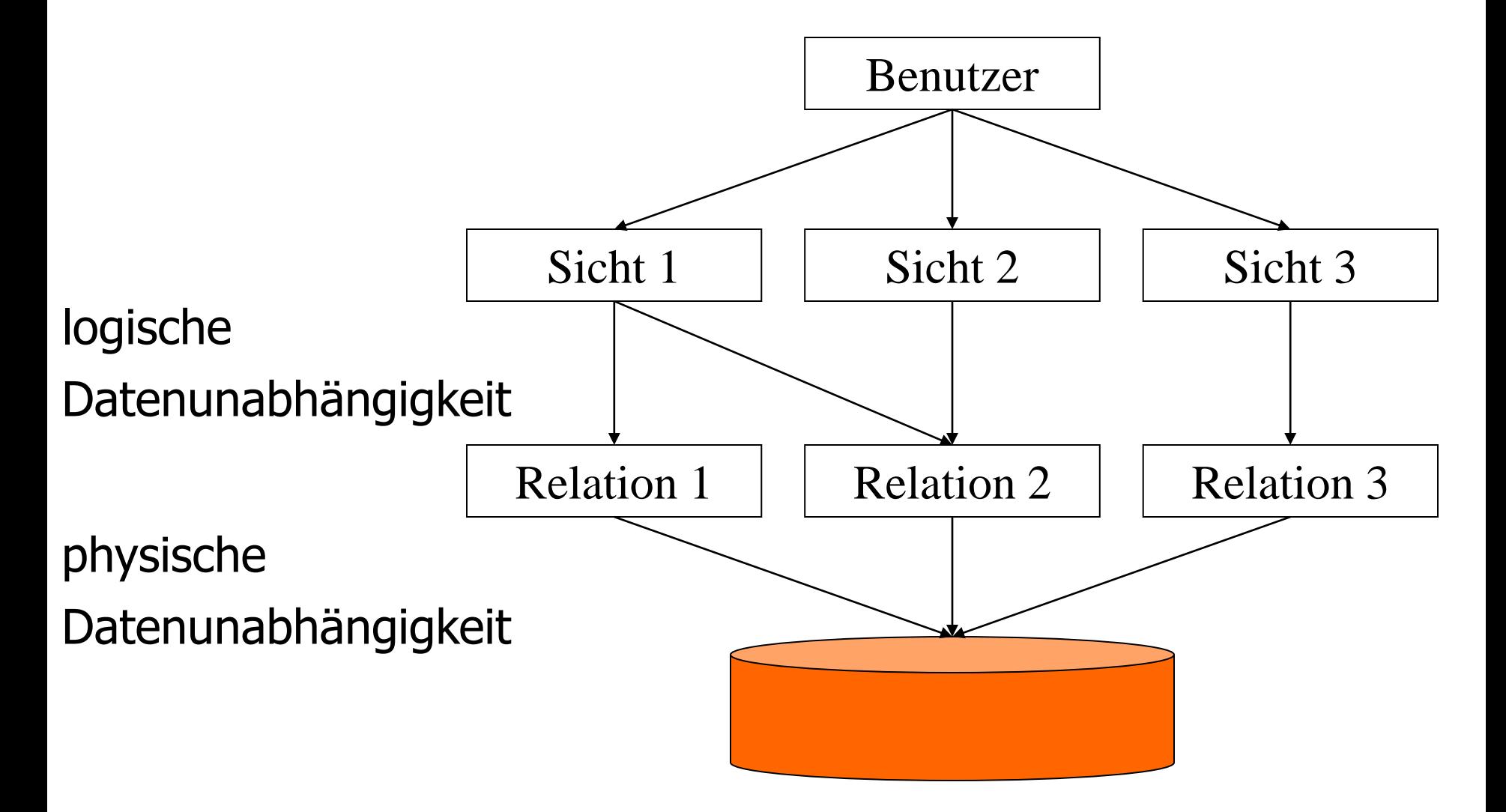

# Änderbarkeit von Sichten

Beispiele für nicht änderbare Sichten

**create view** WieHartAlsPrüfer (PersNr, Durchschnittsnote) **as**

**select** PersNr, **avg**(Note)

**from** prüfen

**group by** PersNr;

**create view** VorlesungenSicht **as**

**select** Titel, SWS, Name

**from** Vorlesungen, Professoren

**where** gelesen Von=PersNr;

**insert into** VorlesungenSicht

**values** (`Nihilismus', 2, `Nobody');

# Änderbarkeit von Sichten

#### **•** in SQL

- nur eine Basisrelation
- Schlüssel muß vorhanden sein
- **keine Aggregatfunktionen, Gruppierung und** Duplikateliminierung

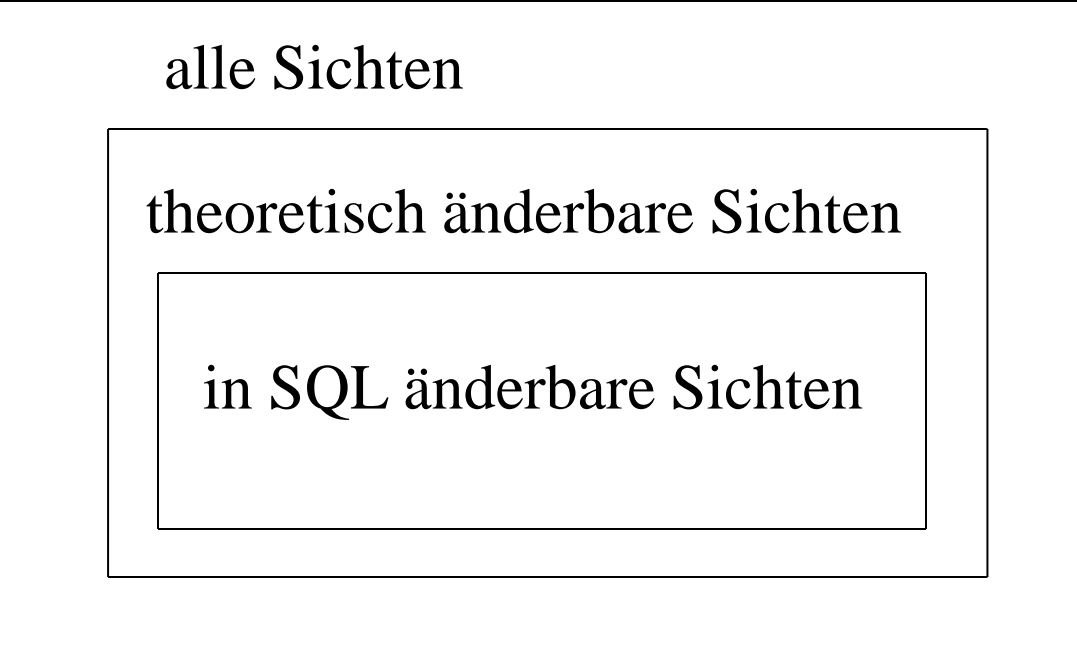

## Embedded SQL

#include <stdio.h>

{

/\*Kommunikationsvariablen deklarieren \*/

#### **exec sql begin declare section**;

varchar user\_passwd[30];

int exMatrNr;

**exec sql end declare section**; **exec sql include** SQLCA; main()

```
printf("Name/Password:");
scanf("%", user_passwd.arr);
```
user\_passwd.len=strlen(user\_passwd.arr); **exec sql wheneversqlerror goto** error; **exec sql connect :**user\_passwd**;** while  $(1)$  { printf("Matrikelnummer (0 zum beenden):"); scanf("%d", &ecMatrNr); if (!exMatrNr) break; **exec sql delete from** Studenten **where** MatrNr= :exMatrNr; } **exec sql commit work release**; exit(0);

error:

#### **exec sql whenever sqlerror continue; exec sql rollback work release;**

printf("fehler aufgetreten!\n"); exit(-1); }

## Anfragen in Anwendungsprogrammen

**o** genau ein Tupel im Ergebnis

### **exec sql select avg** (Semester) **into** :avgsem from Studenten;

# Anfragen in Anwendungsprogrammen

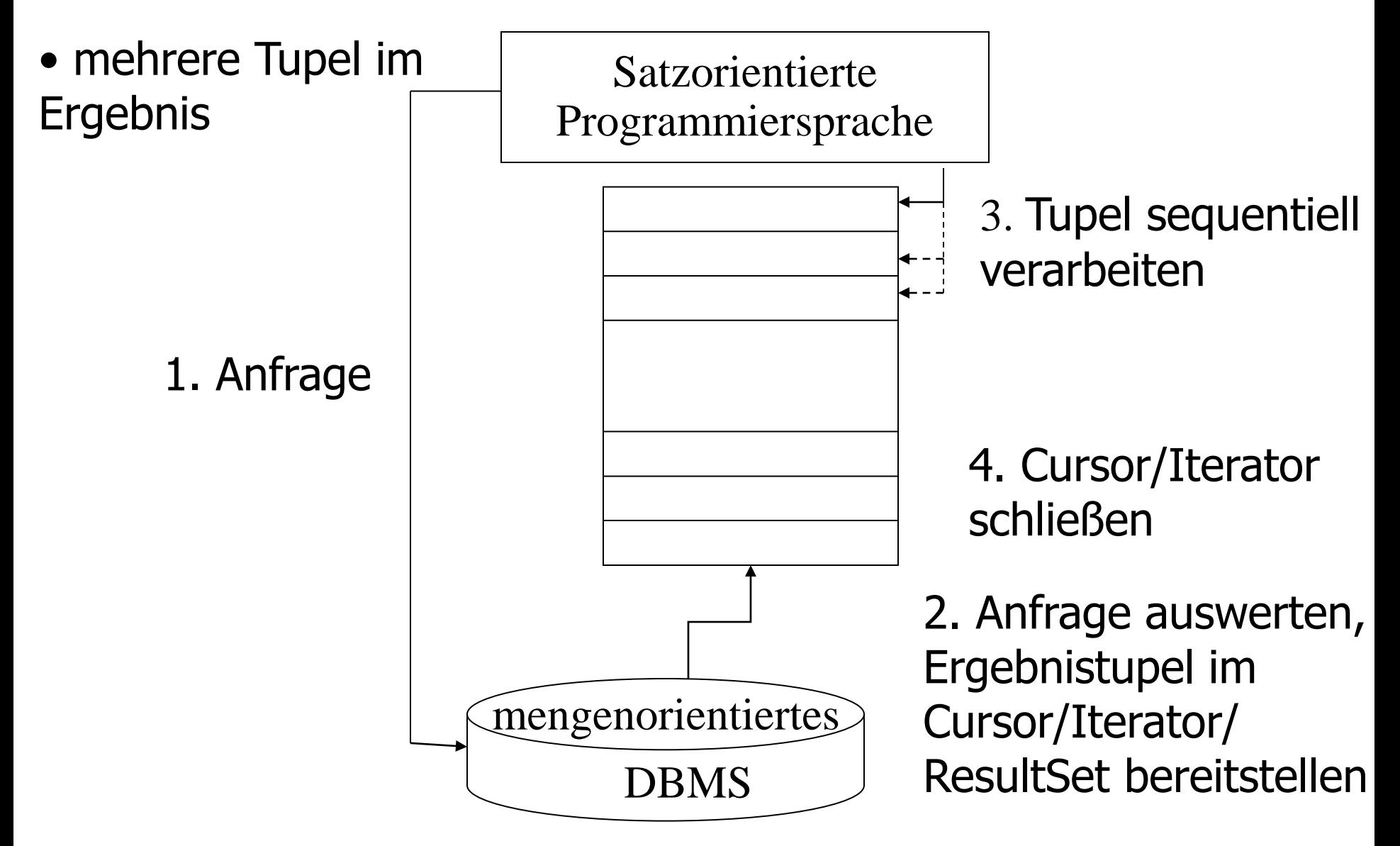

### Cursor-Schnittstelle in SQL

- **1. exec sql declare** c4profs **cursor for select** Name, Raum **from** Professoren **where** Rang='C4';
- **2. exec sql open** c4profs;
- **3. exec sql fetch** c4profs into :pname, :praum;
- **4. exec sql close** c4profs;

## JDBC: Java Database Connectivity

- Standardisierte Schnittstelle zur Anbindung von relationalen Datenbanken an Java
- Wird heute fast immer für die Anbindung von Datenbanken an das Internet/Web verwendet
	- Java Servlets als dynamische Erweiterung von Webservern
	- Java Server Pages (JSP): HTML-Seiten mit eingebetteten Java Programmfragmenten
# Zugriff auf Datenbanken via JDBC

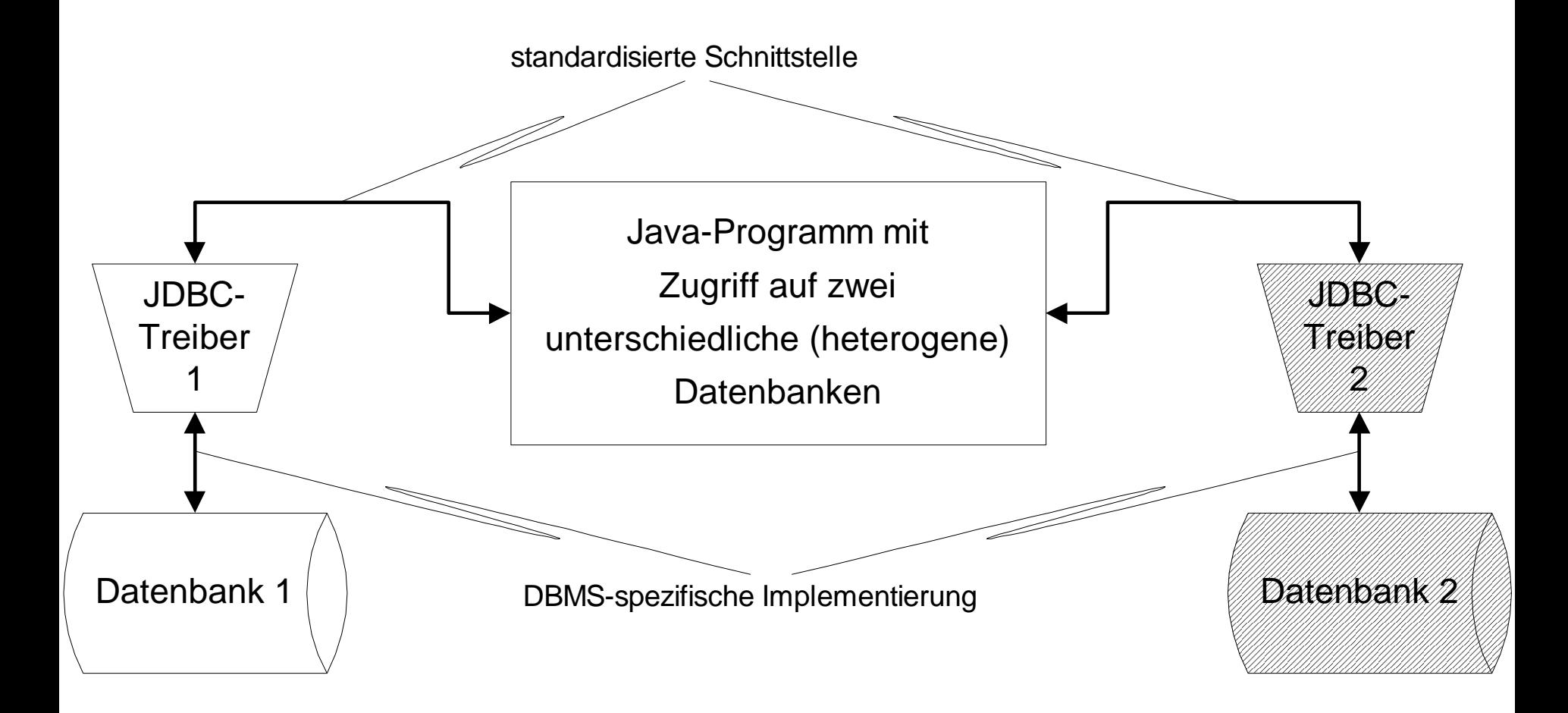

## Web-Anbindung von Datenbanken via Servlets/JDBC

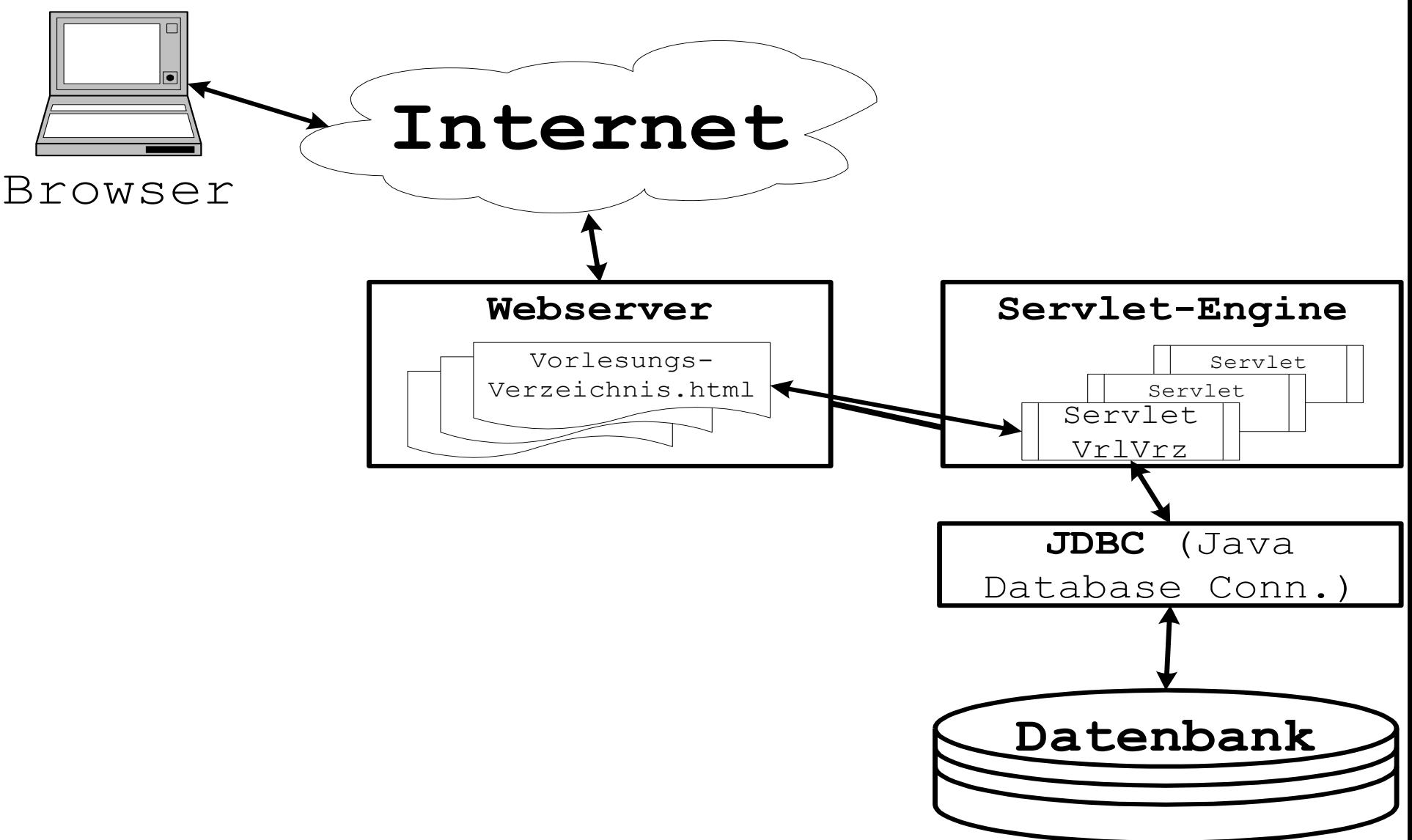

# JDBC-Beispielprogramm

```
import java.sql.*; import java.io.*;
public class ResultSetExample {
 public static void main(String[] argv) {
  Statement sql_stmt = null;
  Connection conn = null;
  try {
   Class.forName("oracle.jdbc.driver.OracleDriver");
   conn = DriverManager.getConnection 
          ("jdbc:oracle:oci8:@lsintern-db", "nobody", "Passwort");
   sql_stmt = conn.createStatement();
  }
  catch (Exception e) {
   System.err.println("Folgender Fehler ist aufgetreten: " + e);
   System.exit(-1);}
```
try {

```
ResultSet rset = sql_stmt.executeQuery(
```
"select avg(Semester) from Studenten"); rset.next(); // eigentlich zu prüfen, ob Ergebnis leer System.out.println("Durchschnittsalter: " + rset.getDouble(1)); rset.close();

```
}
catch(SQLException se) {
 System.out.println("Error: " + se);
}
```
try {

}

}

```
ResultSet rset = sql_stmt.executeQuery(
  "select Name, Raum from Professoren where Rang = 'C4'");
 System.out.println("C4-Professoren:");
 while(rset.next()) {
    System.out.println(rset.getString("Name") + " " + 
              rset.getInt("Raum"));
 }
 rset.close();
}
catch(SQLException se) {System.out.println("Error: " + se); }
try {
 sql_stmt.close(); conn.close();
} 
catch (SQLException e) {
 System.out.println("Fehler beim Schliessen der DB: " + e);
}
```
# Sicherheitsproblem: SQL Injection

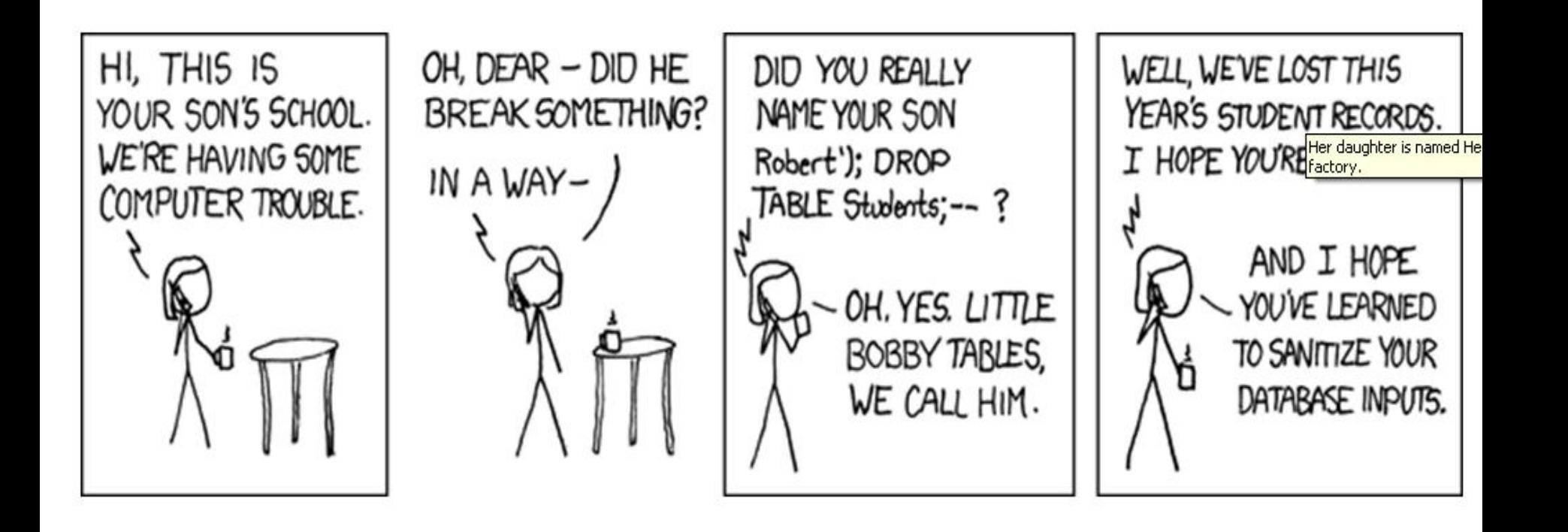

#### Vorübersetzung von SQL-Ausdrücken

PreparedStatement sql\_exmatrikuliere = conn.prepareStatement ("delete from Studenten where MatrNr  $= ?$ ");

- int VomBenutzerEingeleseneMatrNr;
	- // zu löschende MatrNr einlesen

sql\_exmatrikuliere.setInt(1,VomBenutzerEingeleseneMatrNr);

int rows = sql\_exmatrikuliere.executeUpdate(); if (rows == 1) System.out.println("StudentIn gelöscht."); else System.out.println("Kein/e StudentIn mit dieser MatrNr.");

# Anfragen in Anwendungsprogrammen

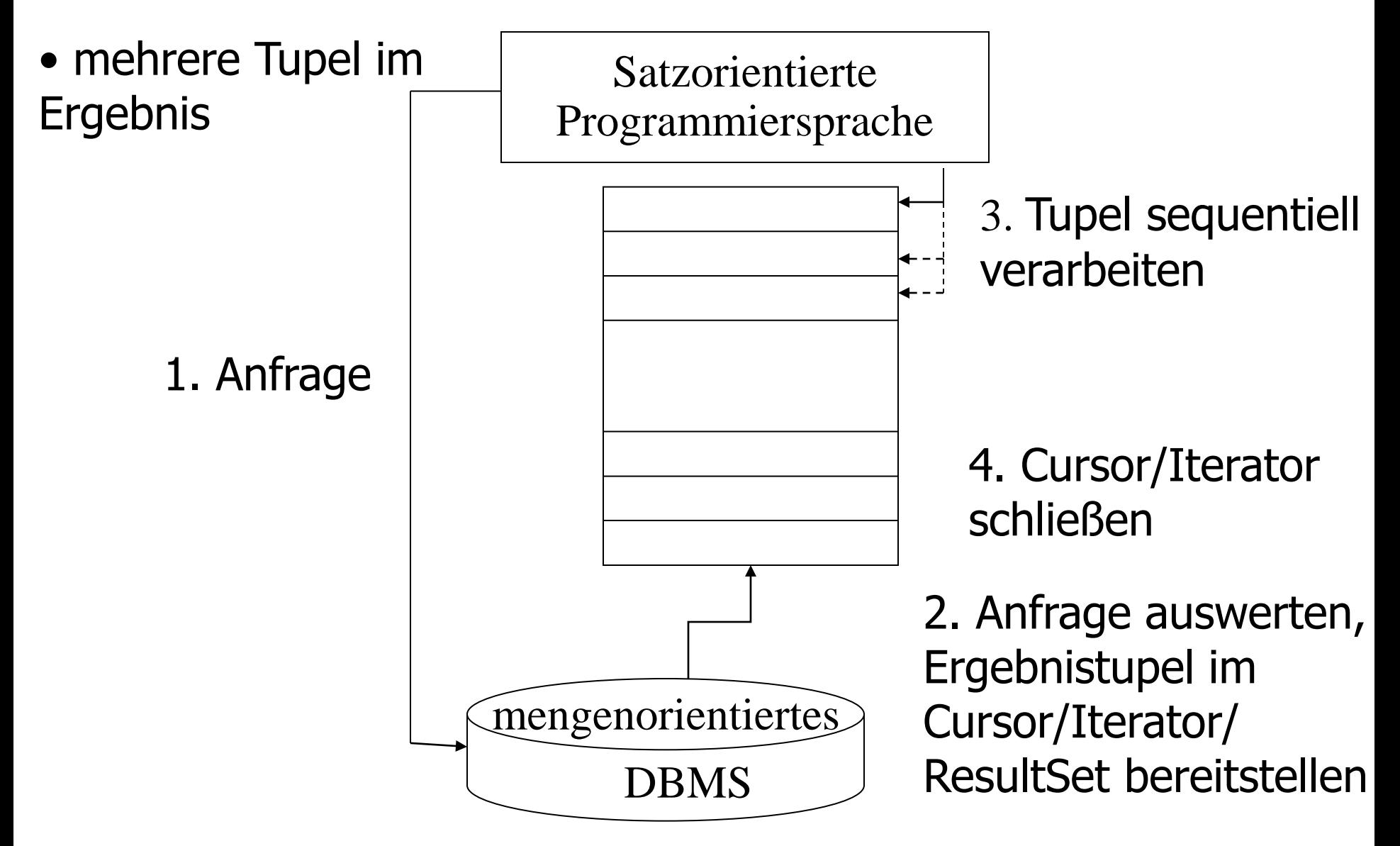

# SQL/J-Beispielprogramm

import java.io.\*; import java.sql.\*; import sqlj.runtime.\*; import sqlj.runtime.ref.\*;

#sql iterator StudentenItr (String Name, int Semester);

```
public class SQLJExmp {
 public static void main(String[] argv) {
  try {
   Class.forName("COM.ibm.db2.jdbc.app.DB2Driver");
   Connection con = DriverManager.getConnection
                                            ("jdbc:db2:uni");
   con.setAutoCommit(false);
   DefaultContext ctx = new DefaultContext(con);
```
DefaultContext.setDefaultContext(ctx);

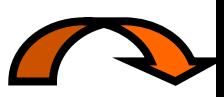

```
StudentenItr Methusaleme;
 #sql Methusaleme = \{ select s. Name, s. Semester
              from Studenten s 
              where s. Semester > 13 };
 while (Methusaleme.next()) {
   System.out.println(Methusaleme.Name() + ":" + 
               Methusaleme.Semester());
 }
 Methusaleme.close();
 #sql { delete from Studenten where Semester > 13 };
 #sql \{ commit \};}
catch (SQLException e) {
 System.out.println("Fehler mit der DB-Verbindung: " + e);
}
catch (Exception e) {
 System.err.println("Folgender Fehler ist aufgetreten: " + e);
 System.exit(-1); \} } }
```
# Query by Example

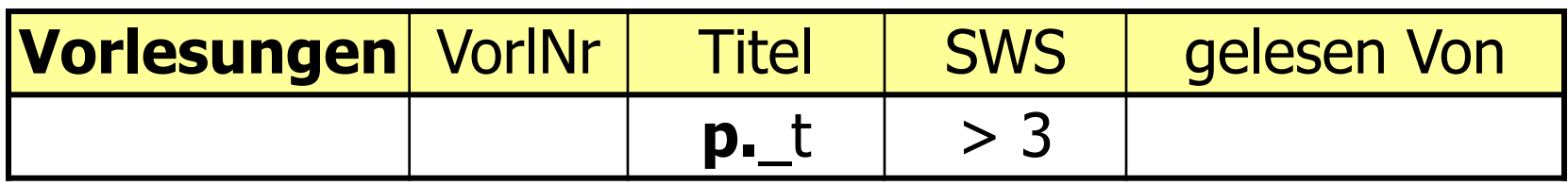

Analog

 $\{[\text{t}] \mid \exists \text{v}, \text{s}, \text{r} \ (\text{[v,t,s,r]} \in \text{Vorlesungen A s} > 3)\}$ 

Join in QBE

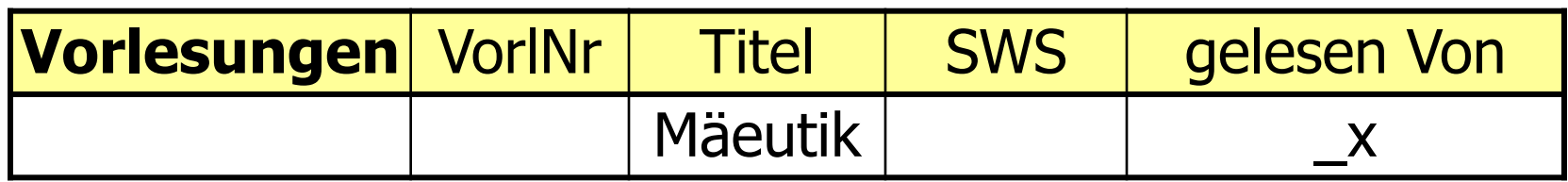

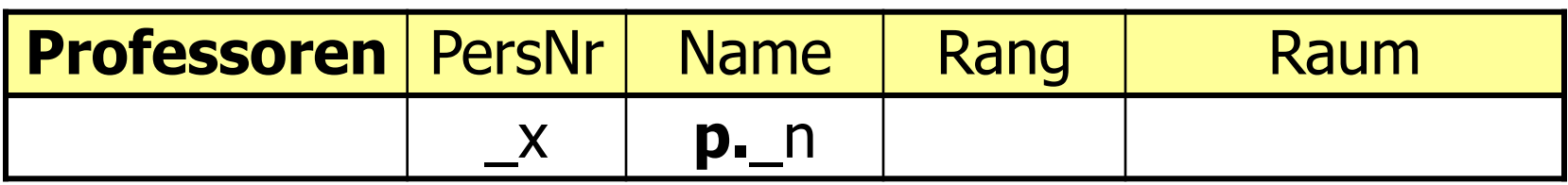

# Die Condition Box

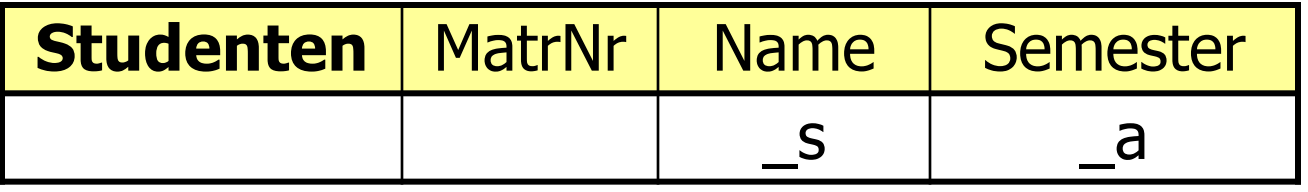

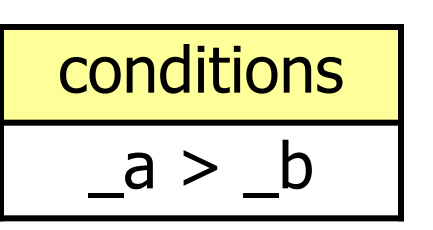

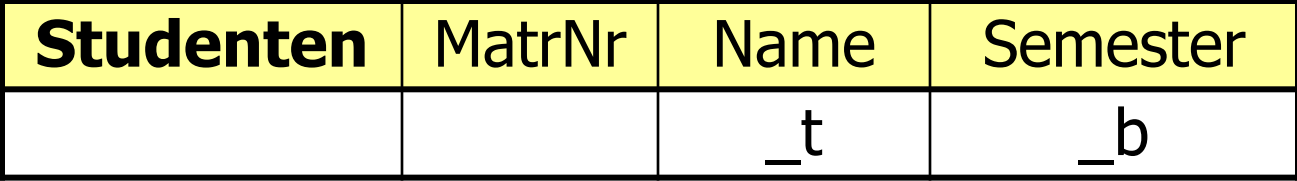

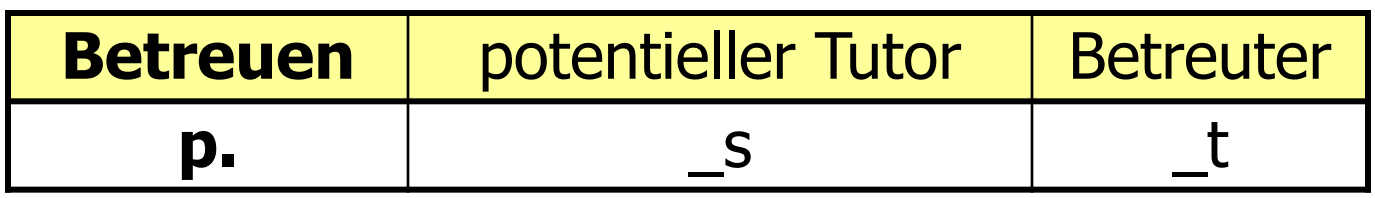

Aggregatfunktion und Gruppierung

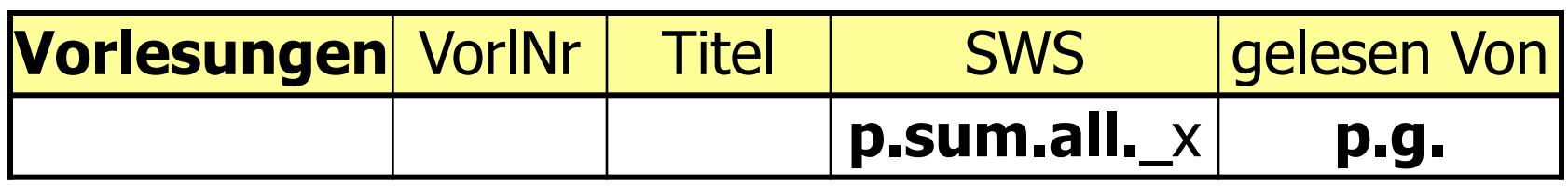

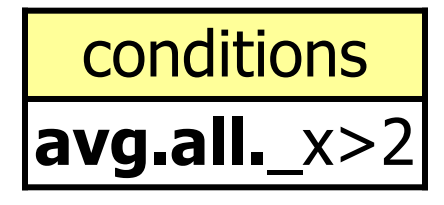

#### Updates in QBE: Sokrates ist "von uns gegangen"

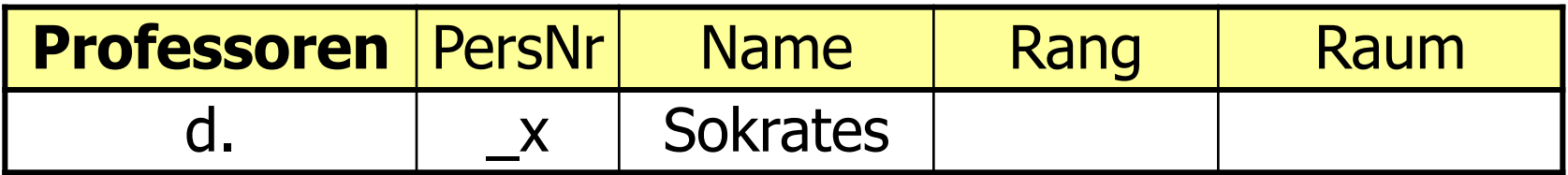

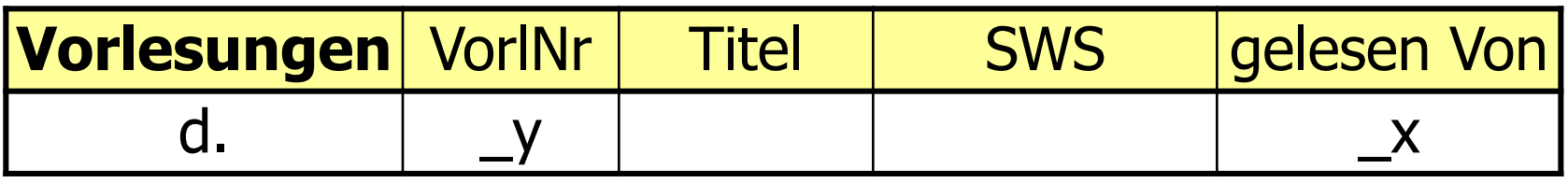

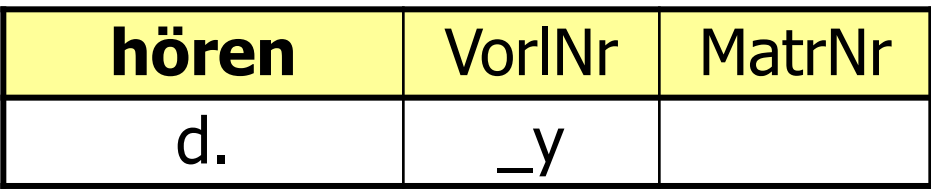

## Uni.PunkteListe

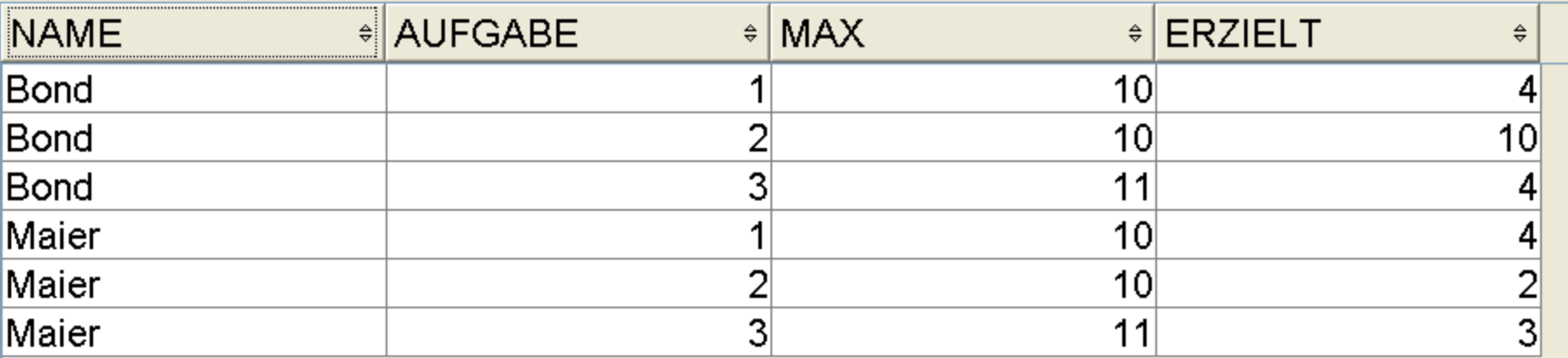

With BonusSicht as (…)

#### select \* from BonusSicht

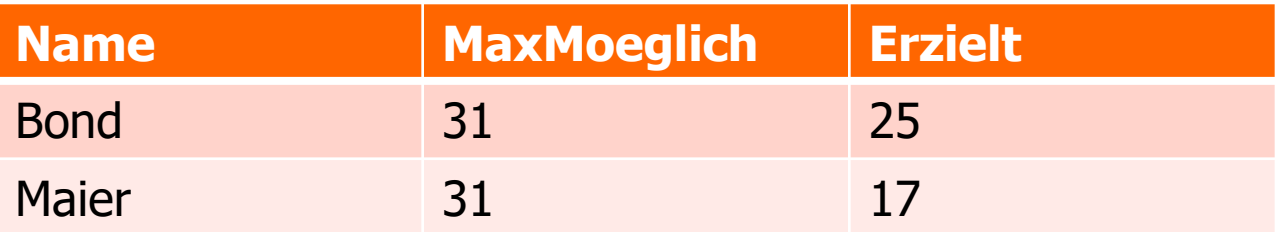